# Lời Nói Đầu

Ngày nay cuốc sống của người dân ngày càng được nâng cao, thu nhập bình quân đầu người đã tăng một cách đáng kể, nhu cầu giải trí của mọi người cũng từ đó ngày càng trở thành nhu cầu thiết yếu đối với cuộc sống. Xuất phát từ nhu cầu thực tế đó, công ty dich vu lữ hành **T & H** xuất hiên để đáp ứng lai sư kỳ vong trên của nhiều người. Nhưng việc quản lý thủ công các công việc đã trở nên lỗi thời và lạc hâu. Bên canh đó, công nghề thông tin ngày càng phát triển manh mễ và có tác đồng lớn đền hầu hết các lĩnh vực trong cuốc sống. Để giúp cho việc quản lý và tổ chức các tour du lịch dược dễ dàng và thuận tiện, chúng tôi đã mạnh dạng thực hiện đồ án môn học " Phân tích thiết kế hệ thống thông tin " về đề tài " Quản lý tour du lịch trong nước".

Chúng tôi xin chân thành cảm ơn thầy Nguyễn Gia Tuấn Anh đã nhiệt tình giúp đỡ và cho ý kiến về đề tài của chúng tôi để chúng tôi có thể hoàn thành đồ án một cách tốt nhất. Tuy nhiên bên cạnh đó cũng không thể nào tránh khỏi những sai sót trong việc hoàn thành đề tài,chúng tôi mong thầy thông cảm và góp ý thêm để chúng tôi có thể làm hoàn thiện hơn nữa.

Xin chân thành cảm ơn thầy.

# MỤC LỤC :

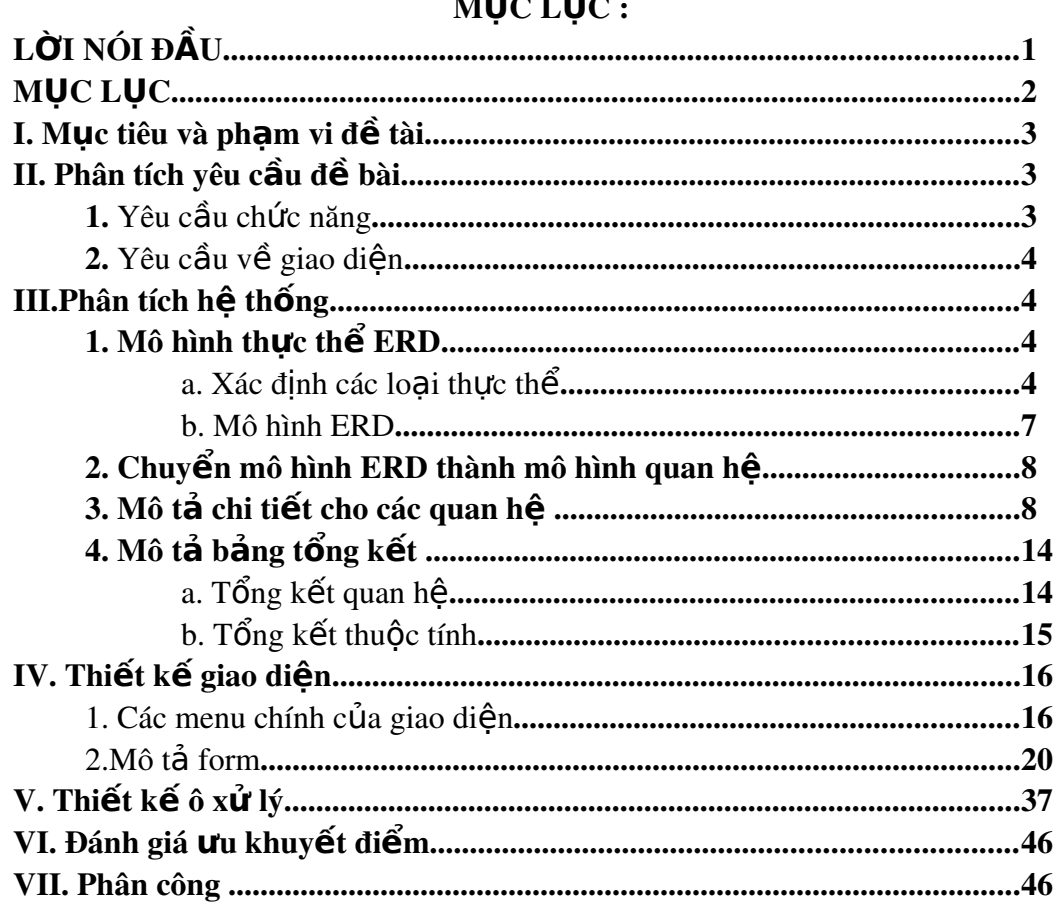

# I. Mục tiêu và ph**ạ**m vi đề tài :

 $1.1$  Muc tiêu :

Phân tích thiết kế hệ thống thực hiện việc quản lý Tour du lịch trong nước nhằm giúp cho việc : tổ chức Tour, quản lý Tour, cũng như việc quản lý một số vấn đề liên quan như khách hàng, nhân viên, phương tiện, ... được tốt hơn, đảm bảo tính chính xác nhanh chóng và tiên lơi.

 $1.2$  Pham vi:

Giới han trong kiến thức môn học : phân tích thiết kế hề thống thông tin, áp dung cho các muc tiêu đã đề ra bên trên. Đề tài chỉ quan tâm đến việc quản lý thông tin : Tour, nhân viên, địa điểm du lịch, các loại phương tiện và quản lý thông tin khách hàng không chú trong đến việc tính toán các khoản thu - chi, báo cáo doanh thu và thuế.

 $1.3$  Khảo sát :

Công ty sẽ gồm nhiều đại lý  $\acute{\sigma}$  các tỉnh, trong số dĩ có một đại lý là trụ sở chính . Mỗi đại lý sẽ có một nhân viên quản lý .Các đại lý sẽ thực hiện thống nhất việc tổ chức, quản lý và bán vé các Tour du lich.

Lịch trình Tour mở ra được vach sẵn cho khách hàng bao gồm : khách san, phương tiện phục vụ, địa điểm tham quan trong suốt Tour và các loai hình dịch vu phát sinh khác trong Tour

Các hoạt động chính của các đại lý bao gồm :

Nhân viên văn phòng tại chỗ chịu trách nhiệm cung cấp thông tin và bán vé các Tour du lịch cho khách hàng.

Điều phối nhân viên phụ trách tour du lịch bao gồm : hướng dẫn viên du lịch và tài xế phương tiên phục vụ cho tour.

Khách hàng sẽ đến xem thông tin Tour, chon Tour và mua vé trực tiếp thông qua các đại lý của công ty.

### II. Phân tích yêu cầu đề tài :

1. Yêu cầu chức năng :

a. Quản lý hệ thống :

 $-$  Mỗi người dựng sẽ có một tài khoản sử dụng (gồm Username và password) để đăng nhập tùy theo chức vu và quyền han.

- Thoát khỏi chương trình.

 $b.$  Quản lý danh mục :

 $-$  Ouan  $1$  $\circ$  Tour :

 $+$  Tìm kiếm Tour.

+ Xem thông tin Tour.

 $+$  Thêm Tour mới, sửa thông tin Tour và xóa thông tin Tour.

- Quản lý khách hàng :

+ Quản lý thông tin khách hàng.

 $+$  Thêm mới khách hàng, sửa thông tin khách hàng và xóa khách hàng khỏi cơ sở dũ liêu.

- Quản lý nhân viên :

+ Xem thông tin nhân viên .

+ Thêm mới nhân viên, sửa thông tin nhân viên và xóa thông tin nhân viên khỏi cơ sở dữ liêu.

- $-$  Quản lý đại lý :
	- $+$  Tìm kiếm đai lý.
	- $+$  Xem thông tin đại lý.
	- + Thêm mới đại lý, sửa thông tin đại lý, xóa thông tin đại lý.
- Quản lý địa điểm tham quan :

 $+$  Tìm kiếm địa điểm.

 $+$  Xem thông tin địa điểm.

+ Thêm địa điểm mới, sửa đổi thông tin địa điểm, xóa dia điểm.

- $\sim$  Quản lý phương tiện :
	- $+$  Xem thông tin phương tiền.
	- $+$  Thêm mới phương tiện.
	- $+$  Xóa thông tin phương tiện.
- $-$  Quản lý trợ giúp :
	- $+$  Trơ giúp theo chủ đề.
	- $+$  Thông tin về phần mềm.
- c. Quản lý dữ liêu :
	- $+$  Hệ thống sao lưu phục hồi dữ liệu.
- 2. Yêu cầu về giao diễn :

Chương trình phải có giao diện đơn giản, thân thiện, dễ sử dụng.

# III. Phân tích h**ề** th**ố**ng :

 $1$ . Mô hình thực thế ERD :

a. Xác định các thực thể:

1) Thực thể thứ  $1: TOUR$ 

 $M\tilde{0}$  i thực thể tương trưng cho một Tour du lịch.

Các thuộc tính :

+ Mã số Tour (MSTOUR) : đây là thuộc tính khóa , nhờ nó mà ta phân biết được Tour này với Tour khác.

+ Tên Tour (TENTOUR) : đây là thuộc tính cho biết tên Tour tương ứng với mã Tour.

 $+$  Ngày Bắt Đầu (NGAYBD) : cho biết ngày khởi hành Tour

 $+$  Ngày Kết Thúc (NGAYKT) : cho biết ngày về.

 $+$  Giá Tiền (GIA) : cho biết giá tiền của Tour.

2) Thực thể thứ  $2 : DAILY$ 

 $M\tilde{0}$  i thực thể tượng trưng cho một Đai lý

 $+$  Mã số đại lý (MSDL) : đây là thuộc tính khóa,để phân biệt các đại lý với nhau

+ Tên đại lý (TENDL) : mô tả tên đại lý

 $+$  Mã nhân viên quản lý (MANVQL) : cho biết mã số nhân viên quản lý đai lý

 $+$  Địa chỉ (DIACHI) : cho biết địa chỉ của đại lý

 $+ S$ ố điền thoai (SDT) : số điền thoai của đai lý

3) Thực thể thứ  $3:VE$ 

 $M\tilde{0}$  i thực thể tương trưng cho một vé

 $+$  Mã số vé (MSVE) : đây là thuộc tính khóa chính cho biết mã số của vé, phân biệt các vé với nhau.

 $+$  Mã số Tour (MSTOUR) : đây là thuộc tính khóa ngo ai cho biết vé này thuộc Tour nào.

+ Mã số Đại lý (MSDL) : đây là thuộc tính khóa ngo ai cho biết vé này do Đại lý nào bán.

4) Thực thể thứ  $4$ : NHANVIEN

 $M\tilde{0}$  i thực thể tượng trưng cho một nhân viên

 $+$  Mã số nhân viên (MSNV) : đây là thuộc tính khóa chính cho biết mã số nhân viên.

+ Tân nhân viên (TENNV) : cho biết tân nhân viên.

 $+$  Ngày sinh (NGAYSINH) : cho biết ngày sinh của nhân viên.

 $+$  Giới tính (GIOITINH) : cho biết giới tính của nhân viên.

+ Địa chỉ (DIACHI) : cho biết địa chỉ của nhân viên.

 $+ S$ ố điện thoại (SDT) : cho biết số điện thoại liên lạc với nhân viên.

5) Thực thể thứ  $5:$  CHUCVU

 $M\tilde{0}$  i thực thể tượng trưng cho chức vụ

+ Mã chức vụ (MSCV) : đây là thuộc tính khóa chính cho biết mã số chức vu của nhân viên.

+ Tên chức vu (TENCV) : cho biết tên của chức vu.

6) Thực thể thứ  $6:$  KHACHHANG

tỉnh.

 $M\tilde{0}$  i thực thể tương trưng cho khách hàng

 $+$  Mã số khách hàng (MSKH) : đây là thuộc tính khóa chính cho biết mã số của khách hàng.

 $+$  Tân khách hàng (TENKH) : cho biết tên của khách hàng.

 $+$  Giới tính (GIOITINH) : cho biết giới tính của khách hàng.

 $+$  Chứng minh nhân dân (CMND) : cho biết số chứng minh nhân dân của khách hàng.

 $+$  Địa chỉ (DIACHI) : cho biết địa chỉ nơi sinh sống của khách hàng.

 $+ S\acute{0}$  điền tho ai (SDT) : cho biết số điền tho ai của khách hàng.

7) Thực thể thứ  $7: \text{QUOCTICH}$ 

 $M\tilde{0}$  i thực thể tương trưng cho quốc tịch

 $+$  Mã Quốc gia (MAQG) : đây là thuộc tính khóa chính cho biết mã quốc gia

 $+$  Tên Quốc gia (TENQG) : cho biết tên quốc gia.

8) Thực thể thứ  $8 : DD$  THAMQUAN

 $M\tilde{0}$  i thực thể tương trưng cho địa điểm tham quan

 $+$  Mã địa điệm tham quan (MSDD) : đây là thuộc tính khóa chính cho biết địa điểm tham quan.

+ Tên địa điểm tham quan (TENDD) : cho biết tên của địa điểm tham quan.

 $+$  Địa chỉ (DIACHI) : cho biết địa chỉ của địa điểm tham quan.

9) Thực thể thứ  $9:$  TINH

 $M\tilde{0}$  i thực thể tượng trưng cho một Tỉnh.

 $+$  Mã số tinh (MST) : đây là thuộc tính khóa chính cho biết mã số

 $+$  Tên tỉnh (TENTINH) : cho biết tên của tỉnh.

10) Thực thể thứ  $10 : KHACHSAN$ 

Mỗi thực thể tượng trưng cho một Khách San.

 $+$  Mã số khách sạn (MSKS) : đây là thuộc tính khóa chính cho biết mã số của khách san.

+ Tên khách san (TENKS) : cho biết tên của khách san .

+ Địa chỉ (DIACHI) : cho biết địa chỉ của khách san.

 $+ S$ ố điền tho ai (SDT) : cho biết số điền tho ai của khách s an.

11) Thực thể thứ  $11$  : PHUONGTIEN

Mỗi thực thể tượng trưng cho một phương tiện.

+ Mã số phu ng tiện (MSPT) : đây là thuộc tính khóa chính cho biết mã số của phương tiện.

 $+$  Tên phương tiện (TENPT) : cho biết tên phương tiện.

+ Loại phương tiện (LOAIPT) : cho biết loại phương tiện.

+ Hiện trạng (HIENTRANG) : cho biết tình trạng hiện tại của phương tiện đang sử dụng hay đang sửa chữa.<br>+ Sức chứa (SUCCHUA) : cho biết

: cho biết sức chứa tối đa của phương tiện.

#### b . Mô hình ERD:

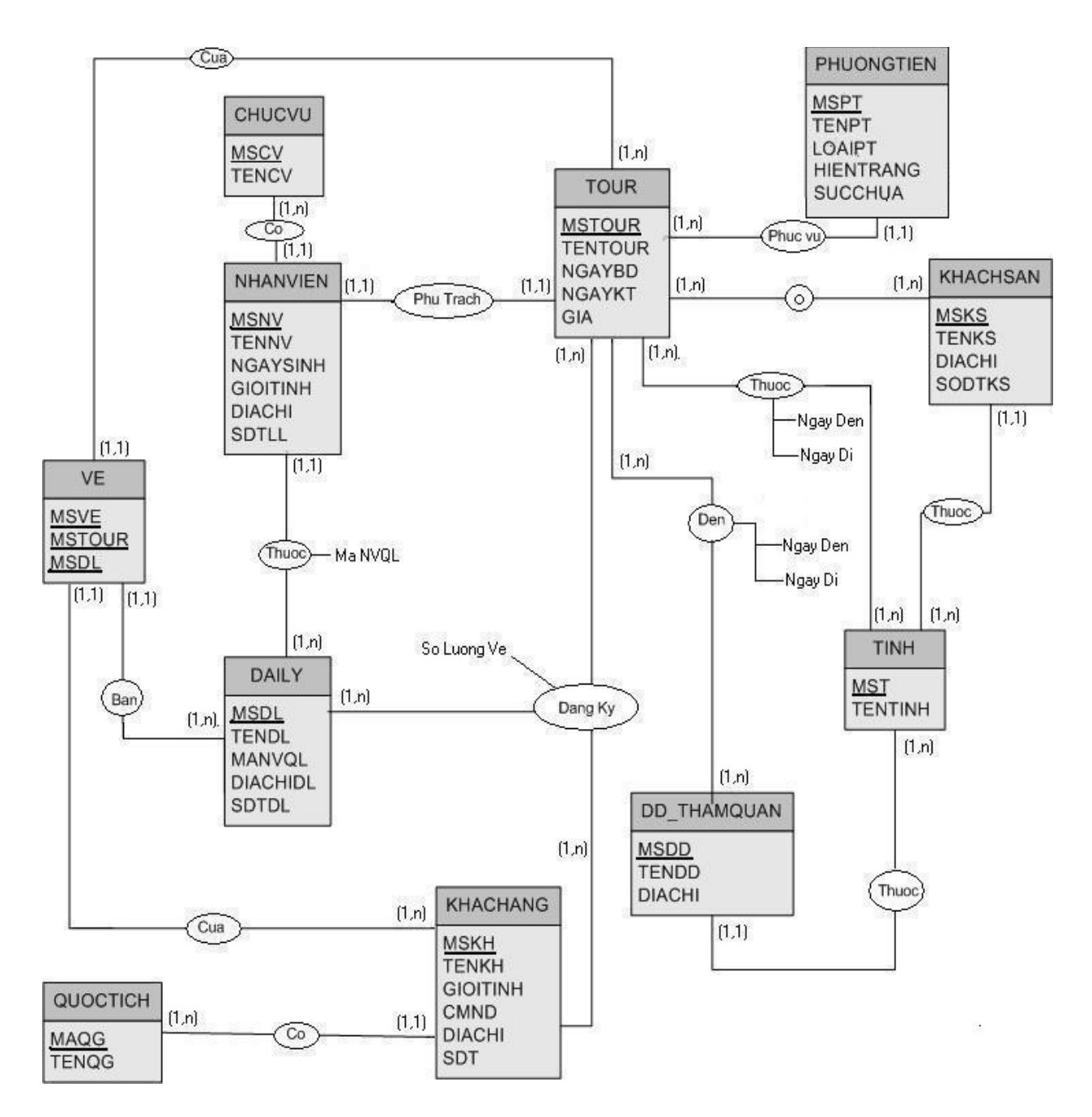

#### 2. Chuyển mô hình ERD thành mô hình quan hê :

TOUR(MSTOUR,TENTOUR,NGAYBD,NGAYKT,GIA) DAILY(MSDL,TENDL,MANVQL,DIACHI,SDT) VE(MSVE,MSTOUR,MSDL) NHANVIEN(MSNV,TENNV,NGAYSINH,GIOITINH,DIACHI,SDT) CHUCVU(MSCV,TENCV) KHACHHANG(MSKH,TENKH,GIOITINH,CMND,DIACHI,SDT) QUOCTICH(MAQG,TENQG) DD\_THAMQUAN(MSDD,TENDD,DIACHI) TINH(MST,TENTINH) KHACHSAN(MSKS,TENKS,DIACHI,SDT) PHUONGTIEN(MSPT,TENPT,LOAIPT,HIENTRANG,SUCCHUA)

#### 3. Mô tả chi tiết cho các quan hệ :

#### 3.1 Quan hệ Tour :

#### TOUR(MSTOUR,TENTOUR,NGAYBD,NGAYKT,GIA)

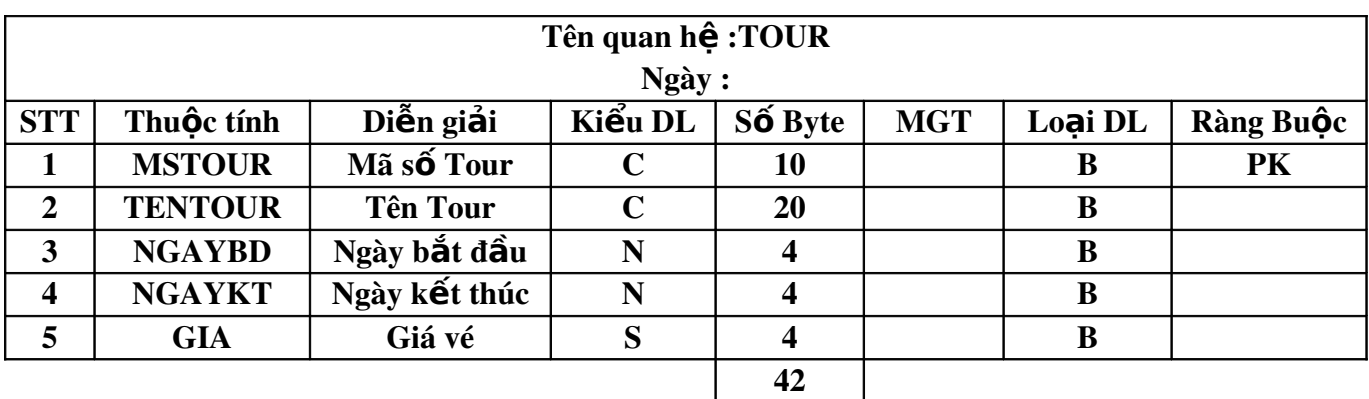

#### Khối lương :

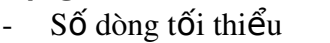

- $-$  Số dòng tối đa $\cdot$  : 100
- $\colon 10$ 
	-
- Kích thước tối thiểu :  $10 \times 42$  (byte) =  $420$  (byte)
- 
- Kích thước tối đa $\therefore$  100 x 42 (byte) = 4200 (byte)

#### 3.2 Quan hệ đ**ại** lý :

#### DAILY(MSDL,TENDL,MANVQL,DIACHI,SDT)

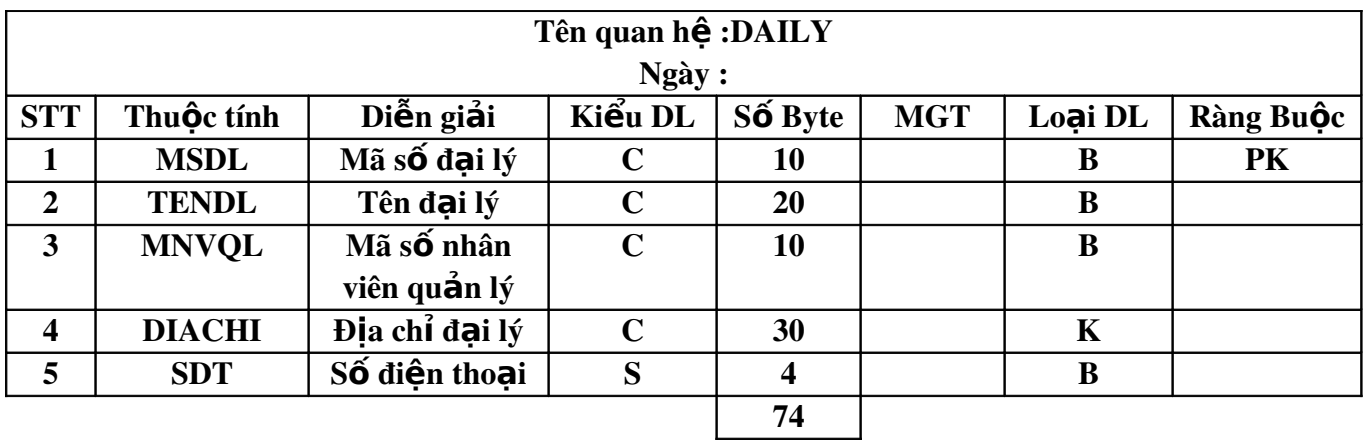

### Khối lượng :

- $\overline{\text{S}}$ ố dòng tối thiểu : 10
- S d ố ố òng t i đa : 64
- Kích thước tối thiểu :  $10 \times 74$  (byte) = 740 (byte)
- Kích thước tối đa  $\therefore$  64 x 74 (byte) = 4736 (byte)
- 3.3 Quan hệ Vé :

#### VE(MSVE,MSTOUR,MSDL)

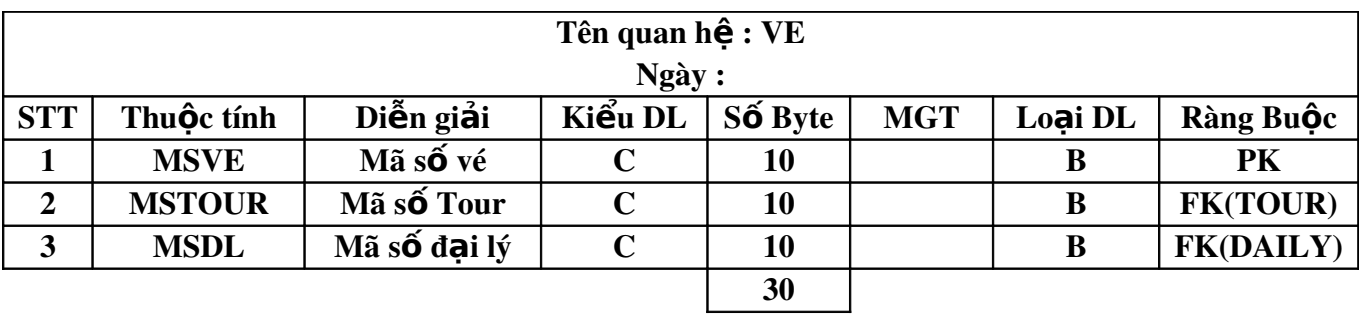

# Khối lượng :

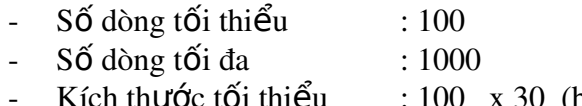

Kích thước tối thiểu : 100 x 30 (byte) = 3000 (byte)

- Kích thước tối đa  $: 1000 \times 30$  (byte) = 30000 (byte)

#### 3.4 Quan hệ Nhân viên:

#### NHANVIEN(MSNV,TENNV,NGAYSINH,GIOITINH,DIACHI,SDT)

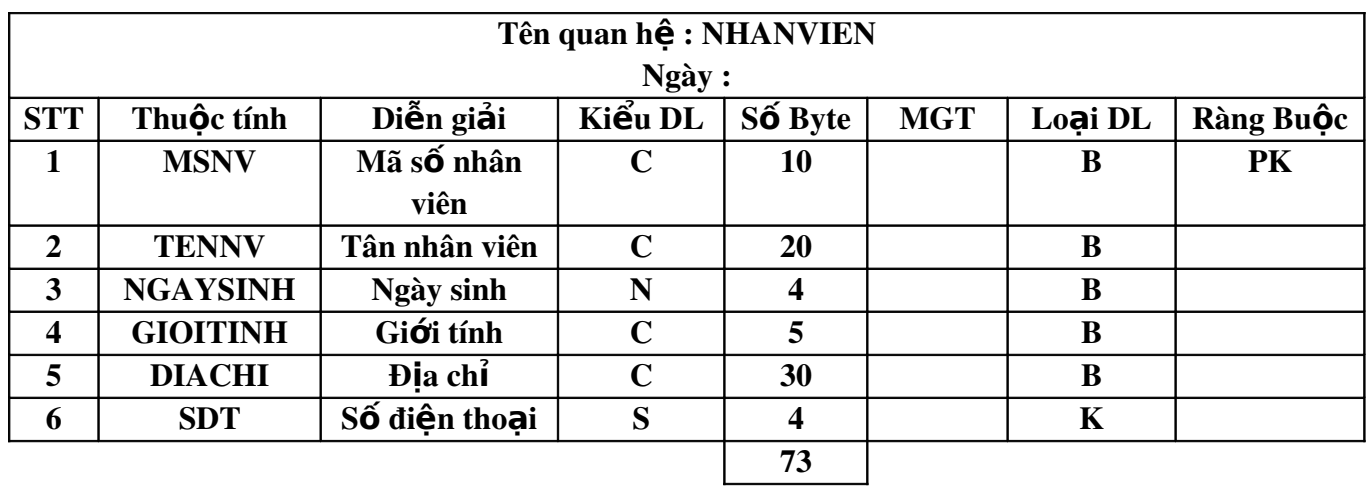

#### Khối lượng :

- $-$  Số dòng tối thiểu : 100
- $-$  Số dòng tối đa  $\qquad \qquad : 400$
- 
- 

- Kích thước tối thiểu : 100 x 73 (byte) = 7300 (byte)
- Kích thước tối đa  $\therefore$  400 x 73 (byte) = 29200 (byte)

#### 3.5 Quan hệ Chức vụ:

#### CHUCVU(MSCV,TENCV)

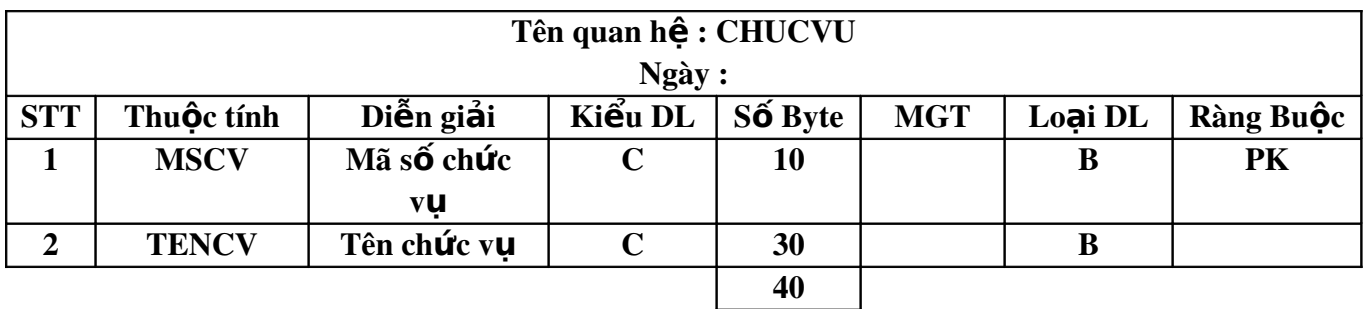

# Khối lượng :

- $-S\acute{0}$  dòng tối thiểu : 10  $-S\acute{0}$  dòng tối đa $: 20$ - Kích thước tối thiểu : 10 x 40 (byte) = 400 (byte)
- 
- Kích thước tối đa  $\therefore$  20 x 40 (byte) = 800 (byte)

# 3.6 Quan hệ Khách Hàng:

### KHACHHANG(MSKH,TENKH,GIOITINH,CMND,DIACHI,SDT)

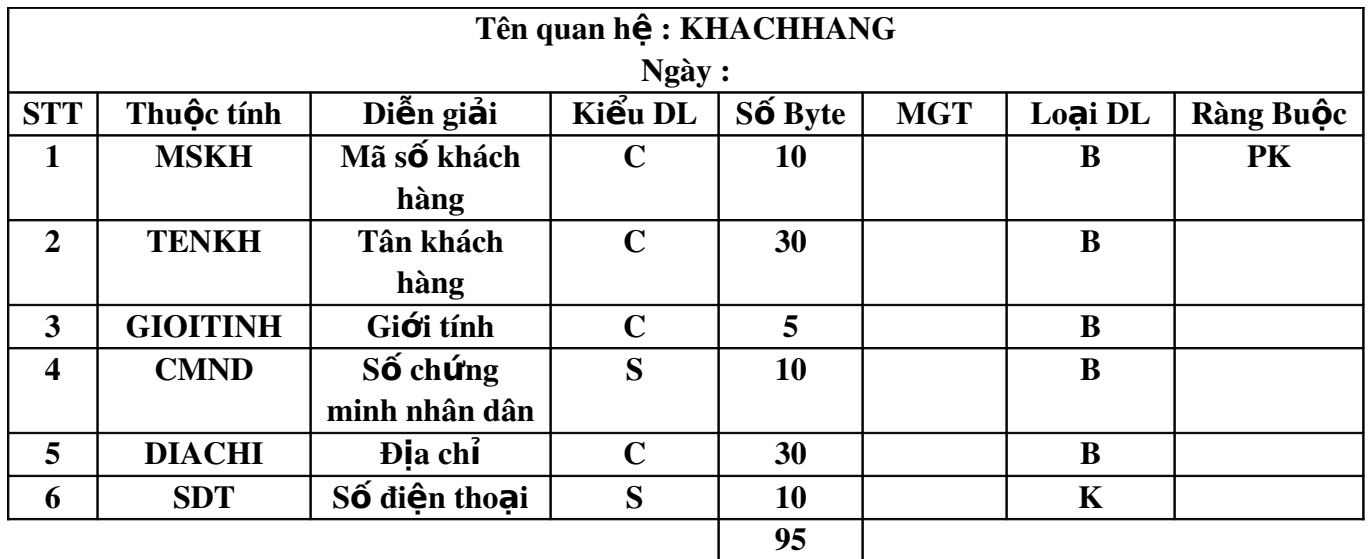

### Khối lượng :

- $-S\acute{0}$  dòng tối thiểu : 100
- $-$  Số dòng tối đa : 1000<br>- Kích thước tối thiểu : 100
	-
- -

 $: 100 \times 95$  (byte) = 9500 (byte)

- Kích thước tối đa  $: 1000 \times 95$  (byte) =  $95000$  (byte)

# 3.7 Quan hệ Quốc tịch:

### QUOCTICH(MAQG,TENQG)

# Tên quan hệ : QUOCTICH

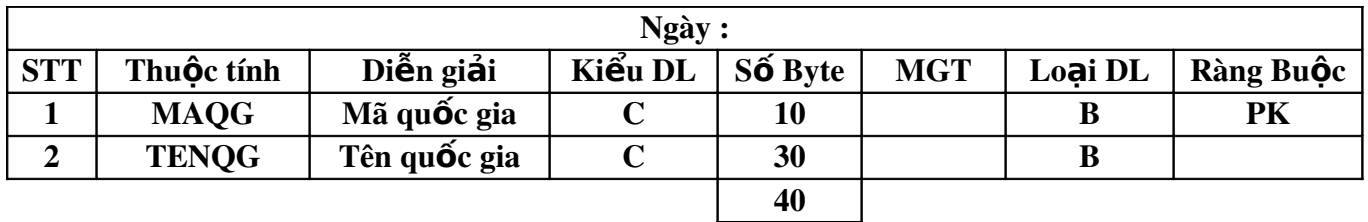

#### Khối lượng :

- $-S\acute{0}$  dòng tối thiểu : 3
- $-S\acute{0}$  dòng tối đa  $: 200$
- 
- 
- Kích thước tối thiểu  $: 3 \times 40$  (byte) = 120 (byte)
- 
- Kích thước tối đa  $: 200 \times 40$  (byte) =  $8000$  (byte)

### 3.8 Quan hệ Địa điểm tham quan:

#### DD\_THAMQUAN(MSDD,TENDD,DIACHI)

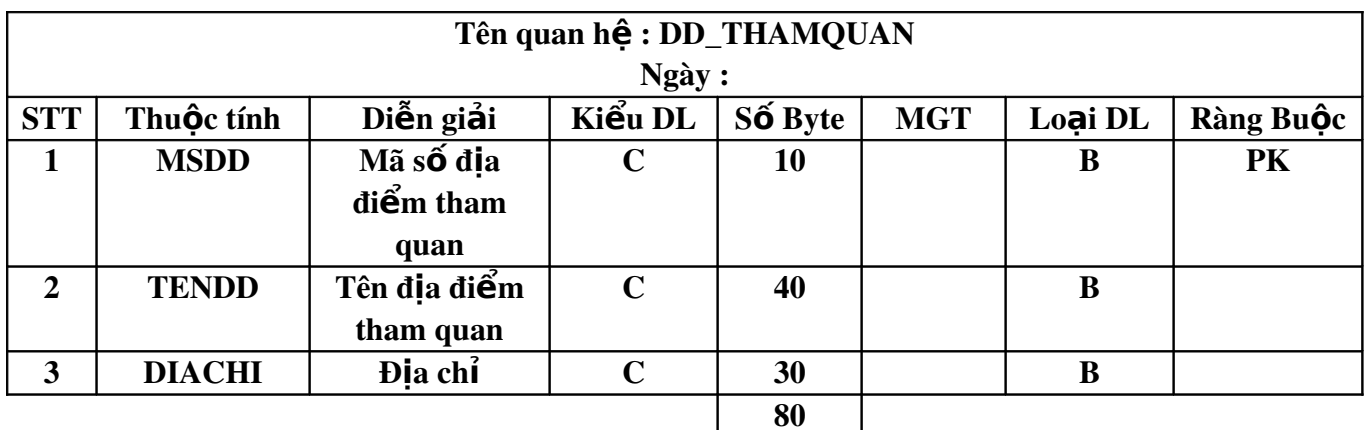

#### Khối lương:

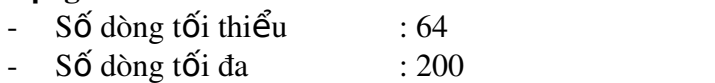

- -

- Kích thước tối thiểu : 64 x 80 (byte) =  $5120$  (byte) - Kích thước tối đa  $\therefore$  200 x 80 (byte) = 16000 (byte)

### 3.9 Quan hệ Tỉnh:

#### TINH(MST,TENTINH)

### Tên quan hệ : TINH

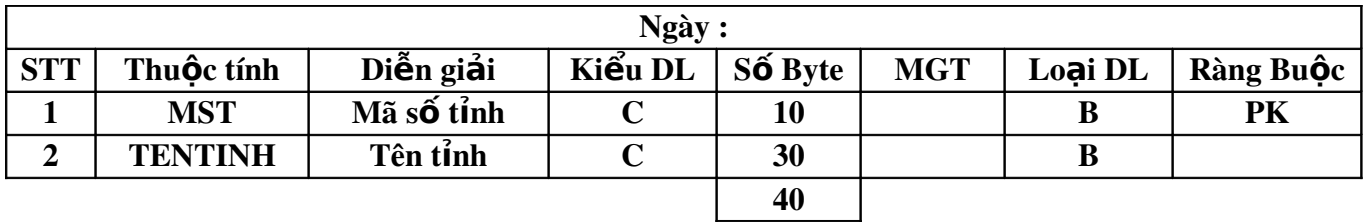

#### Khối lượng :

- $-$  Số dòng tối thiểu : 10
- S d ố ố òng t i đa : 64
- Kích thước tối thiểu :  $10 \times 40$  (byte) =  $400$  (byte)
- 
- 
- Kích thước tối đa  $: 64 \times 40$  (byte) = 2560 (byte)

### 3.10 Quan hệ Khách sạn:

#### KHACHSAN(MSKS,TENKS,DIACHI,SDT)

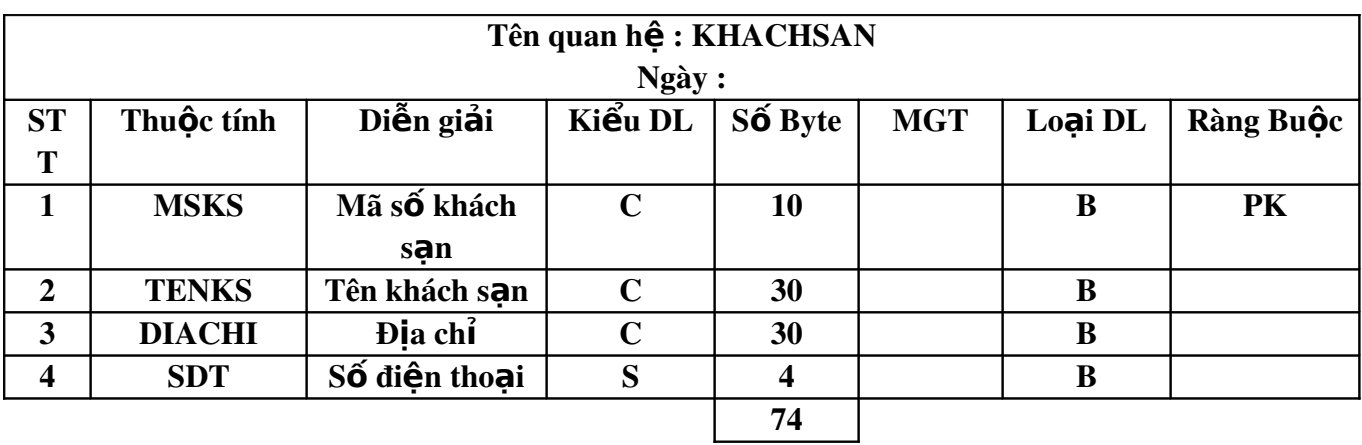

Kh**ối lươ**ng :

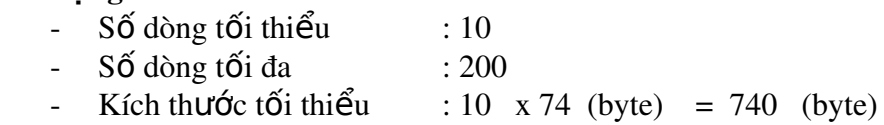

- Kích thước tối đa  $: 200 \times 74$  (byte) = 14800 (byte)

#### 3.11 Quan hệ Phương tiện:

#### PHUONGTIEN(MSPT,TENPT,LOAIPT,HIENTRANG,SUCCHUA)

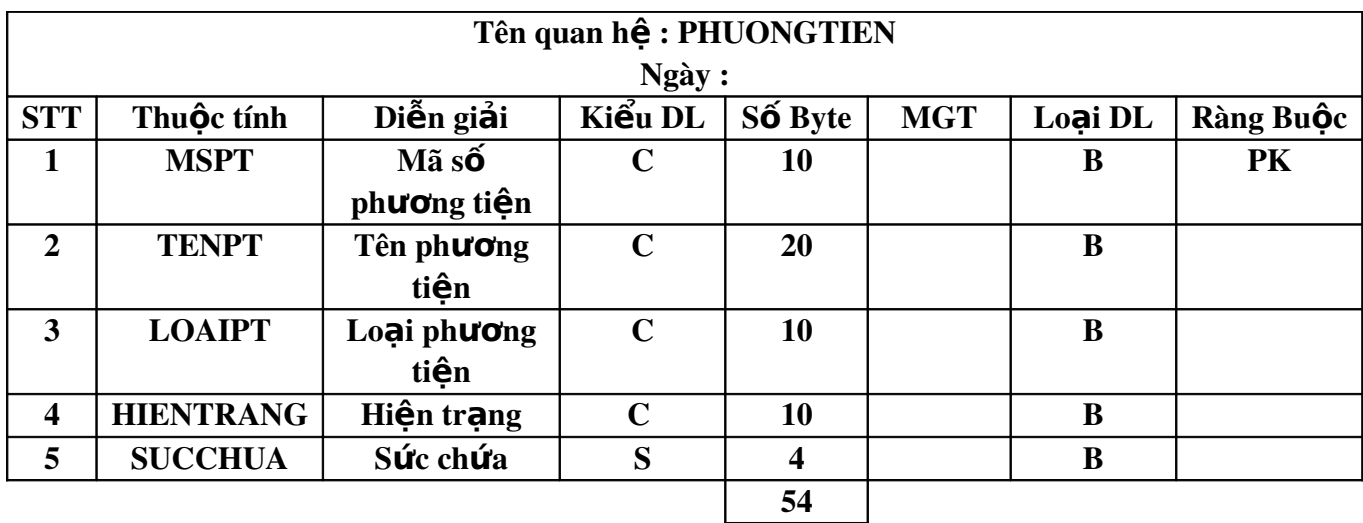

Kh**ối lượ**ng :

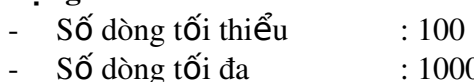

- Số dòng tối đa : 1000

- Kích thước tối thiểu :  $100 \times 54$  (byte) =  $5400$  (byte)
- 

- Kích thước tối đa :  $1000 \times 54$  (byte) = 54000 (byte)

# 4. Mô t**ả** bảng tổng kết :

a. Tổng kết danh sách các quan hệ :

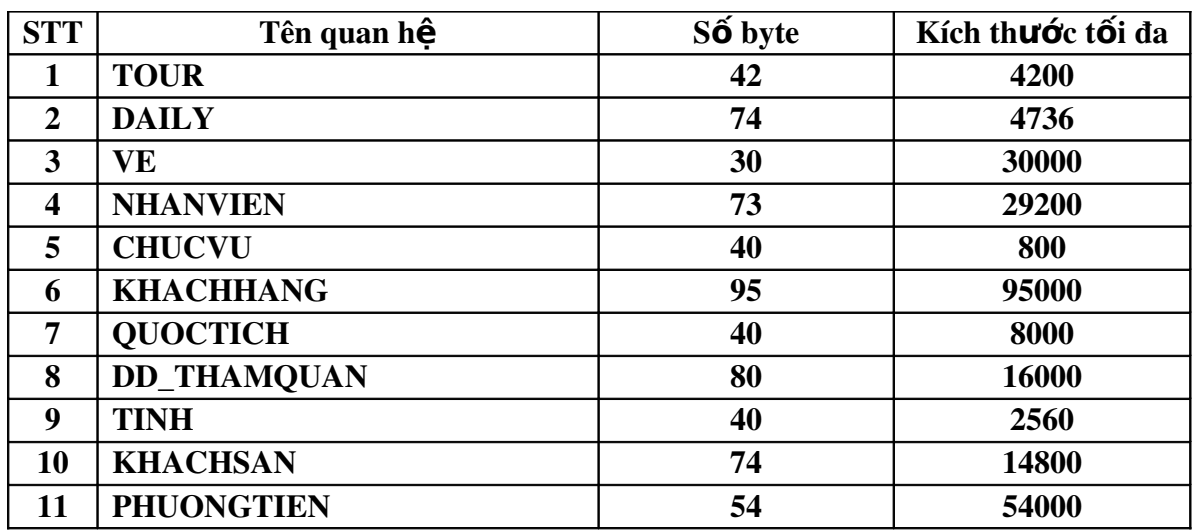

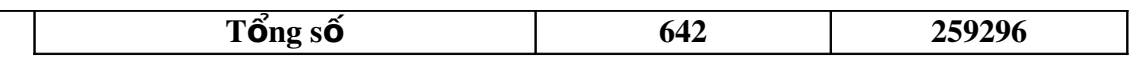

b. Tổng kết danh sách thuộc tính :

| <b>STT</b> | Ten Thuộc     | Diễn Giải           | Tên Quan hệ        |
|------------|---------------|---------------------|--------------------|
|            | <b>Tính</b>   |                     |                    |
|            | <b>CMND</b>   | Chứng minh nhân dân | <b>KHACHHANG</b>   |
|            | <b>DIACHI</b> | Đia chỉ             | <b>DAILY</b>       |
| 3          | <b>DIACHI</b> | Đia chỉ             | <b>DD_THAMQUAN</b> |
|            | <b>DIACHI</b> | Đia chỉ             | <b>KHACHHANG</b>   |
|            | <b>DIACHI</b> | Đia chỉ             | <b>KHACHSAN</b>    |
|            | <b>DIACHI</b> | Đia chỉ             | <b>NHANVIEN</b>    |

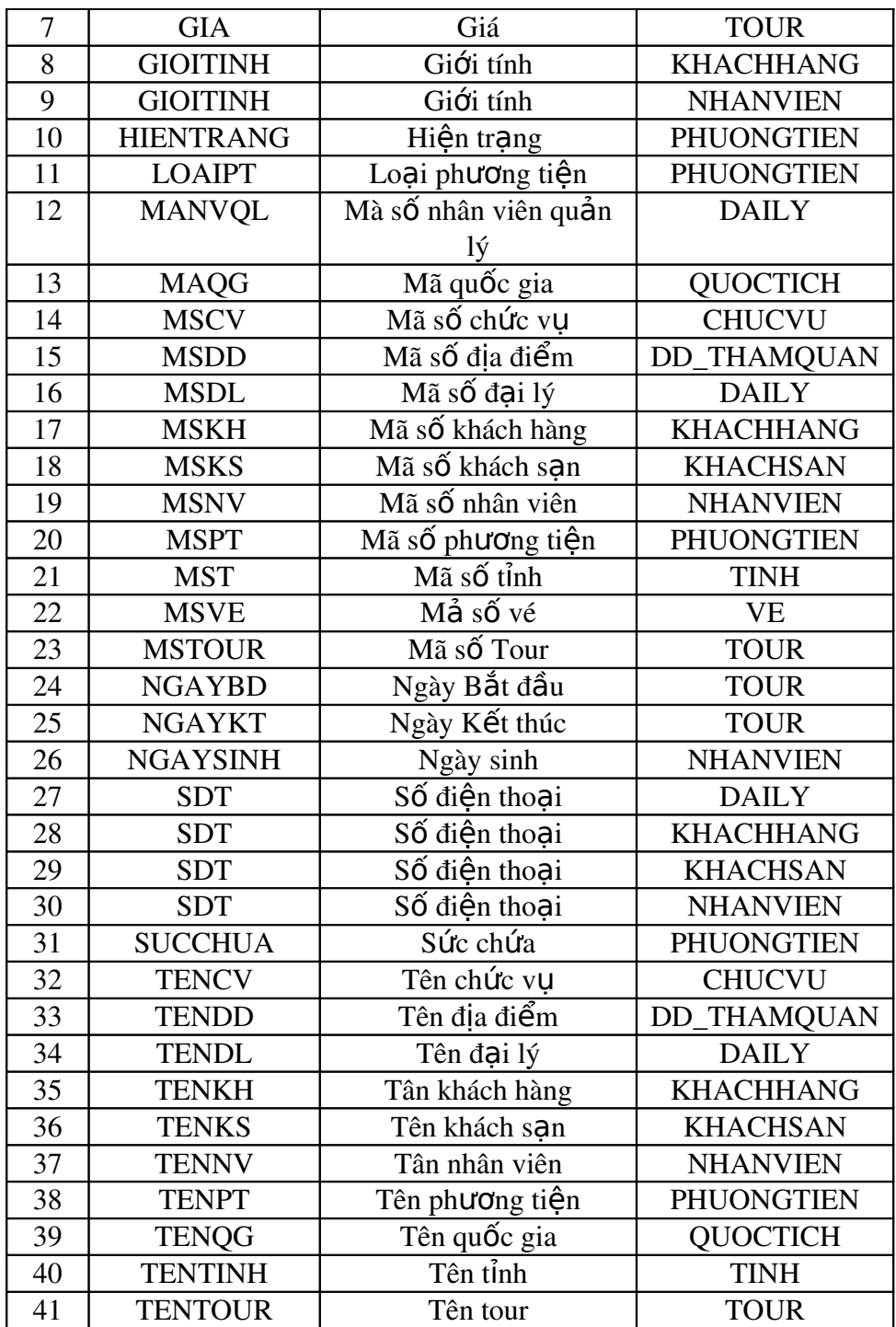

# IV. Thiết kế giao diện :

1. Các menu chính của giao diện :

1.1 Giao diện chính của chương trình : sau khi đăng nhập chương trình chính có giao diện chính như sau

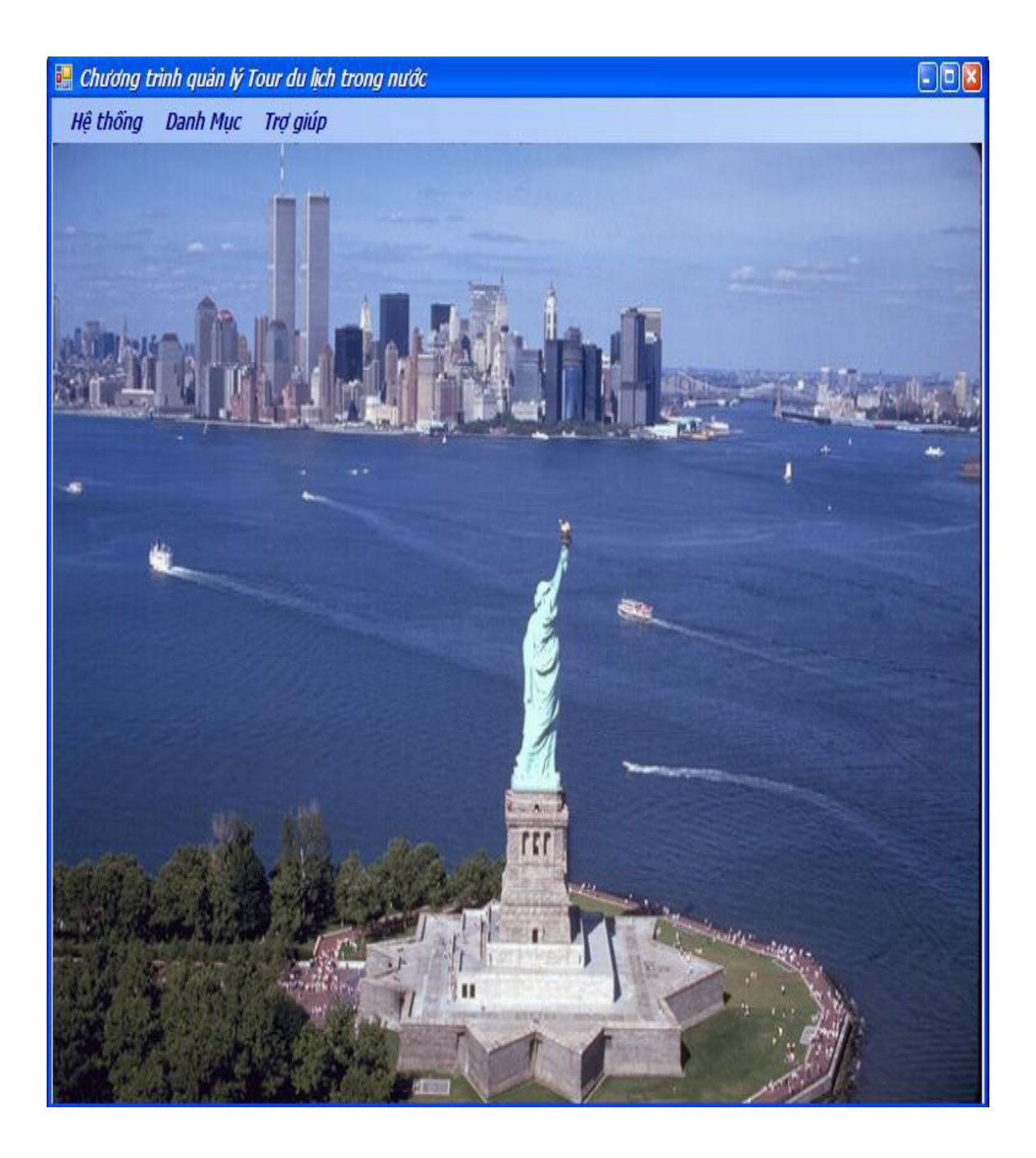

1.2 Menu hệ thống : gồm hai chức năng phân quyền và thoát . Phần " phân quyền " chỉ hiển thị trong tài khoản đăng nhập của người quản trị (Admin) , những nhân viên khác chỉ hiển thị phần "thoát ".

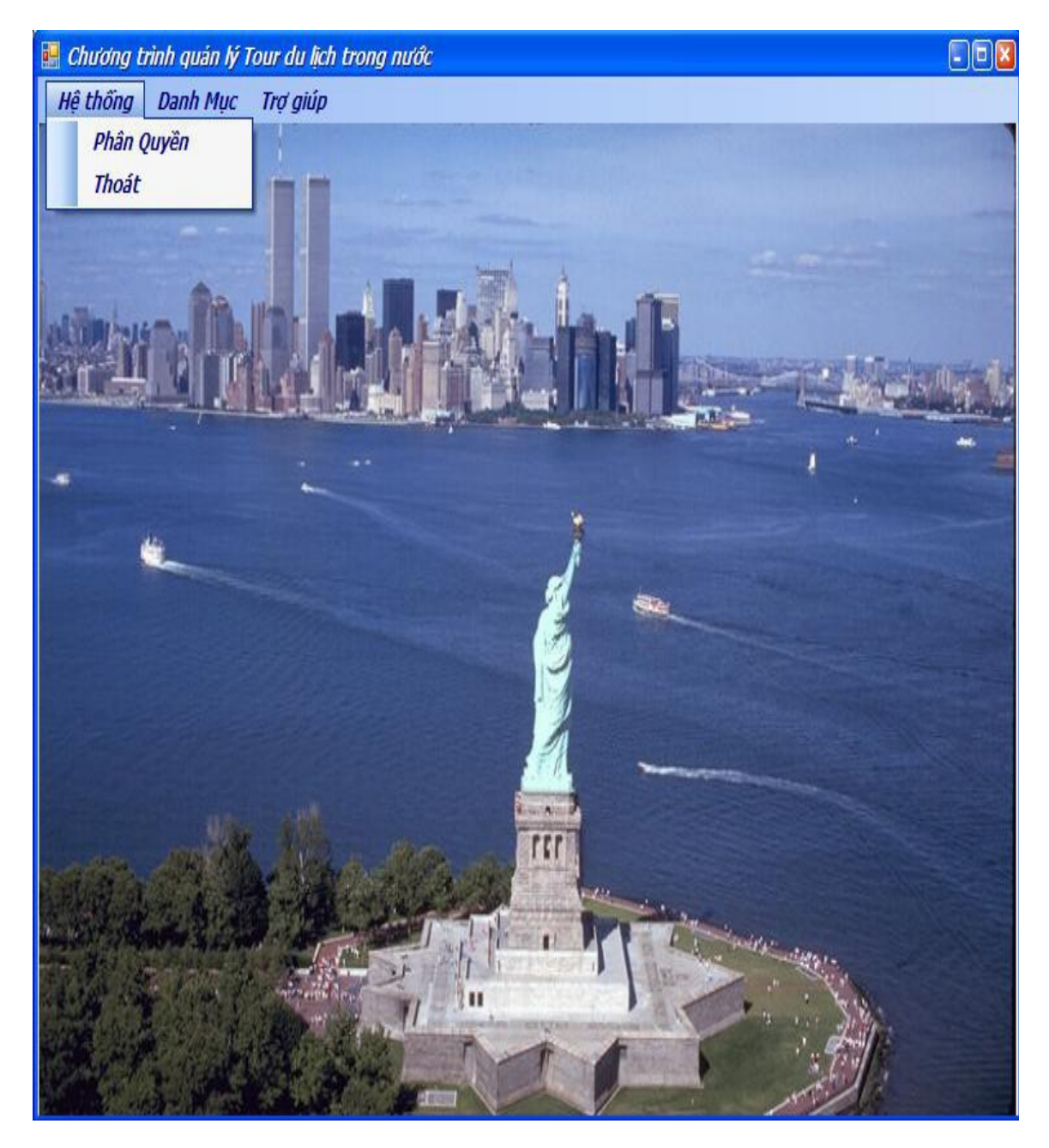

1.3 Menu Danh Mục : menu danh mục gồm 6 mục cho phép quản lý Tour, khách hàng, nhân viên, đại lý, địa điểm tham quan, phương tiện .Tất cả các người dựng đều thấy menu này .

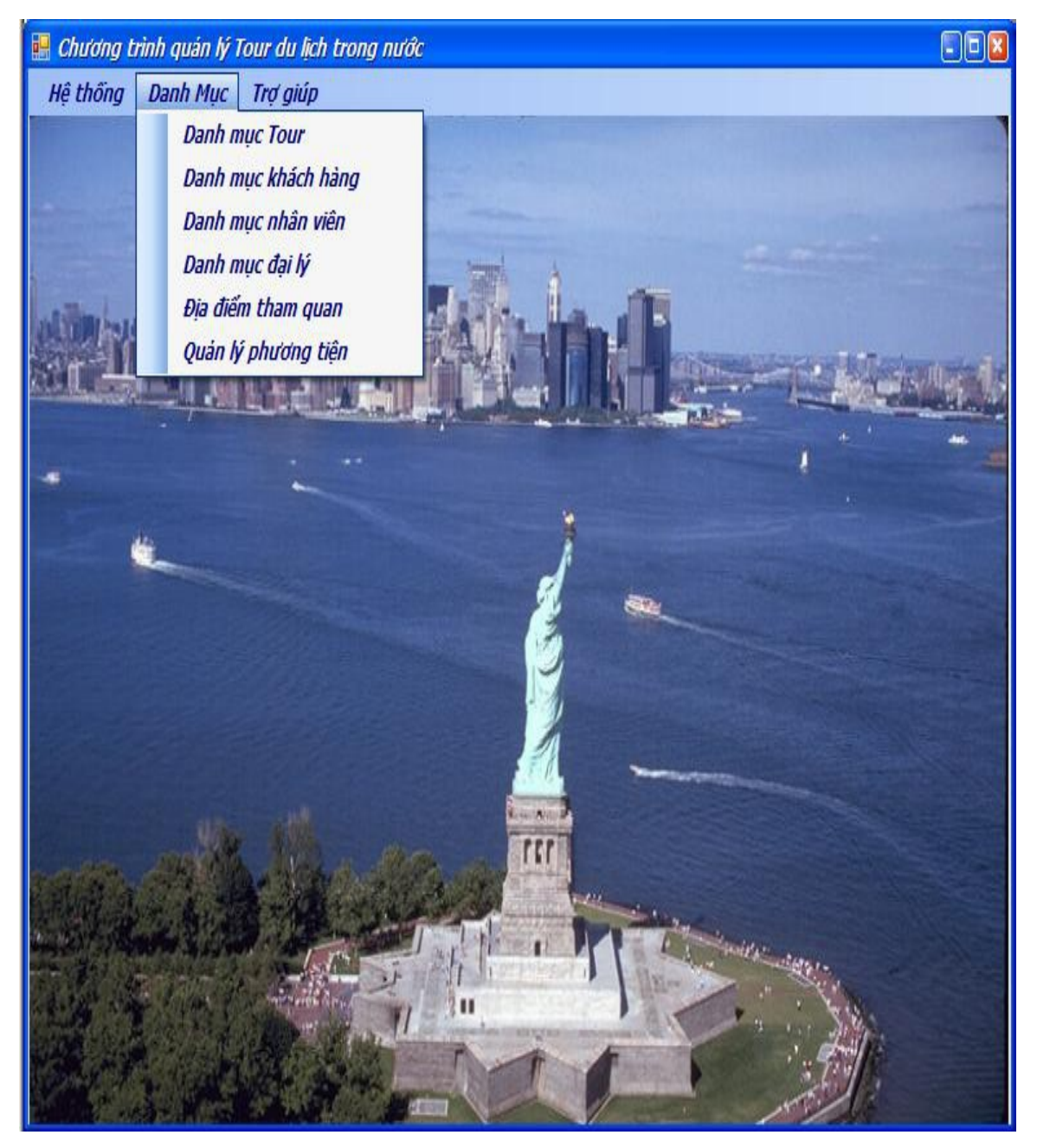

1.4 Menu trợ giúp : gồm hai mục trợ giúp theo chủ dề và thông tin về phần mềm . tất cả người dùng đều được sử dụng menu này .

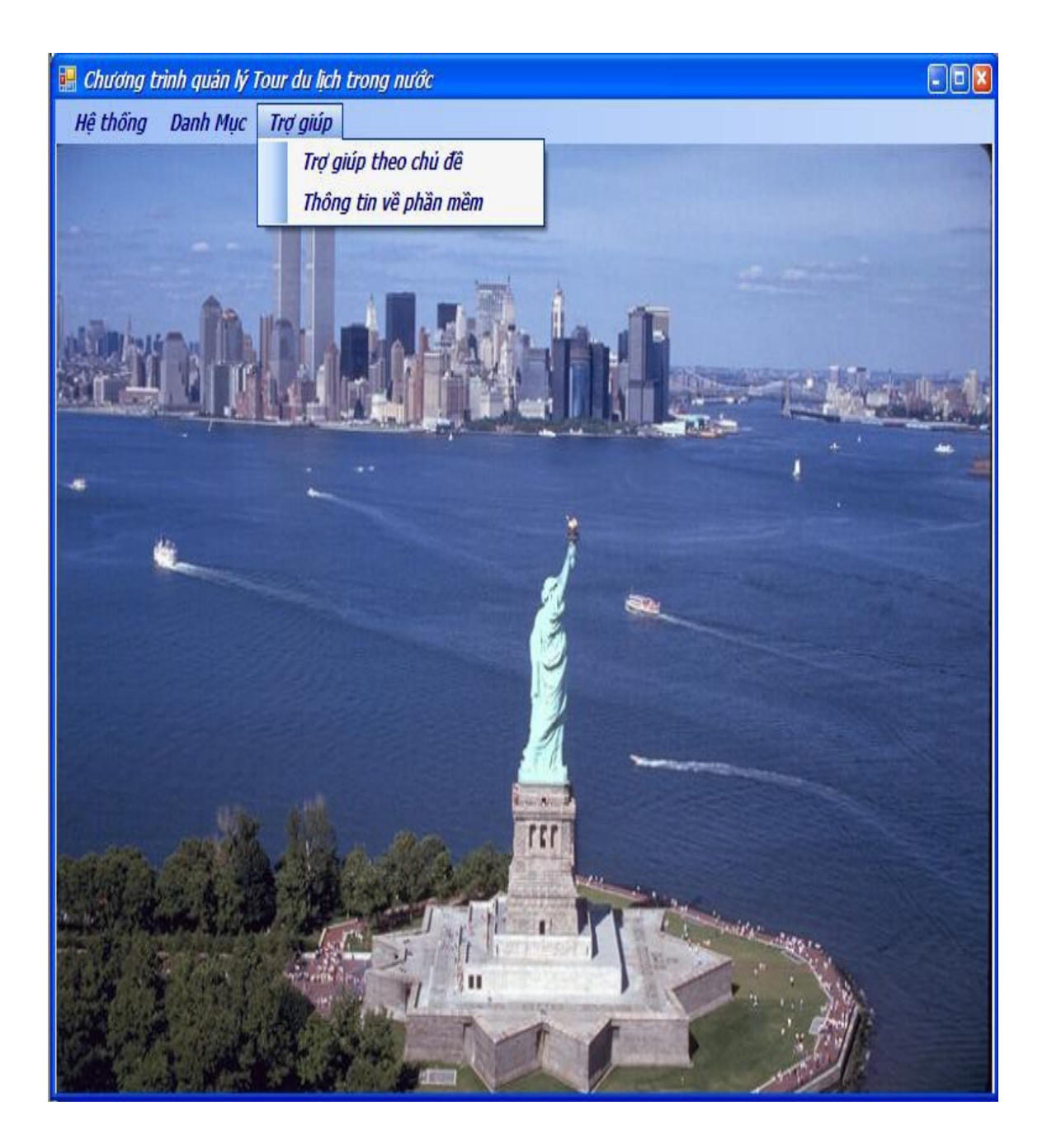

# 2. Mô t**ả** Form :

# 2.1 Form đăng nhập:

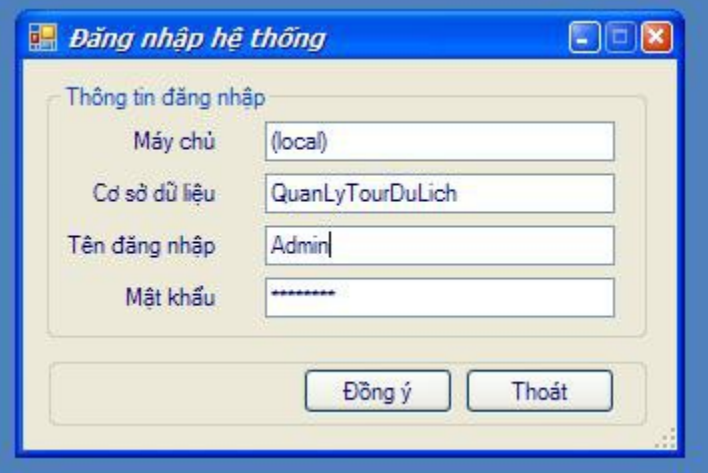

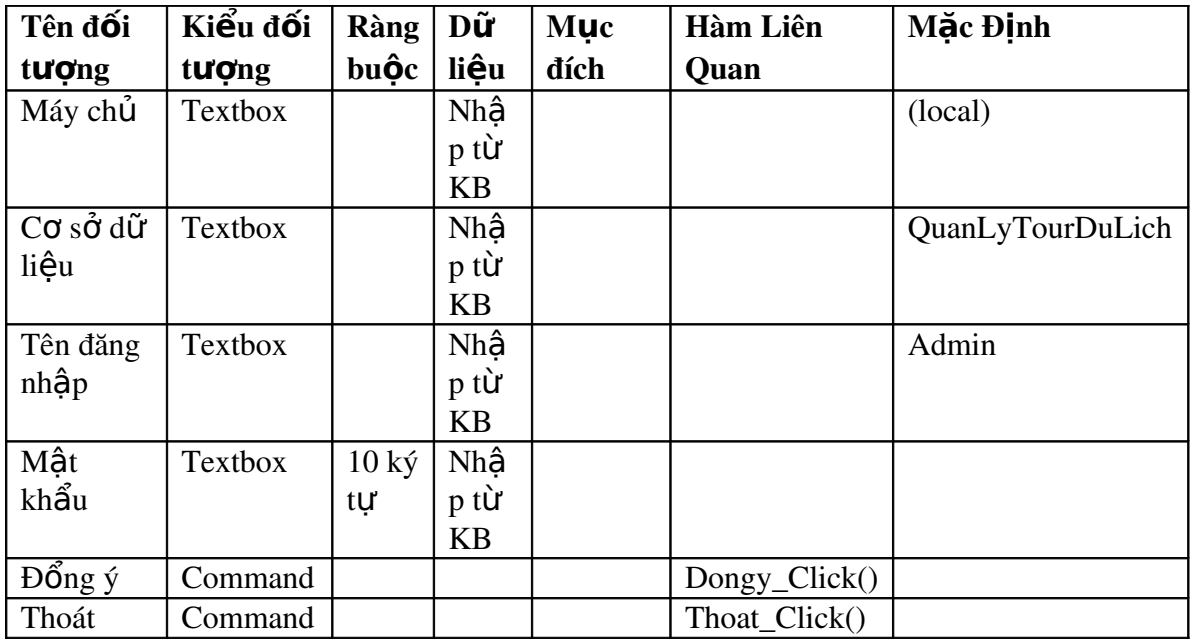

# 2.2 Xem danh sách các Tour :

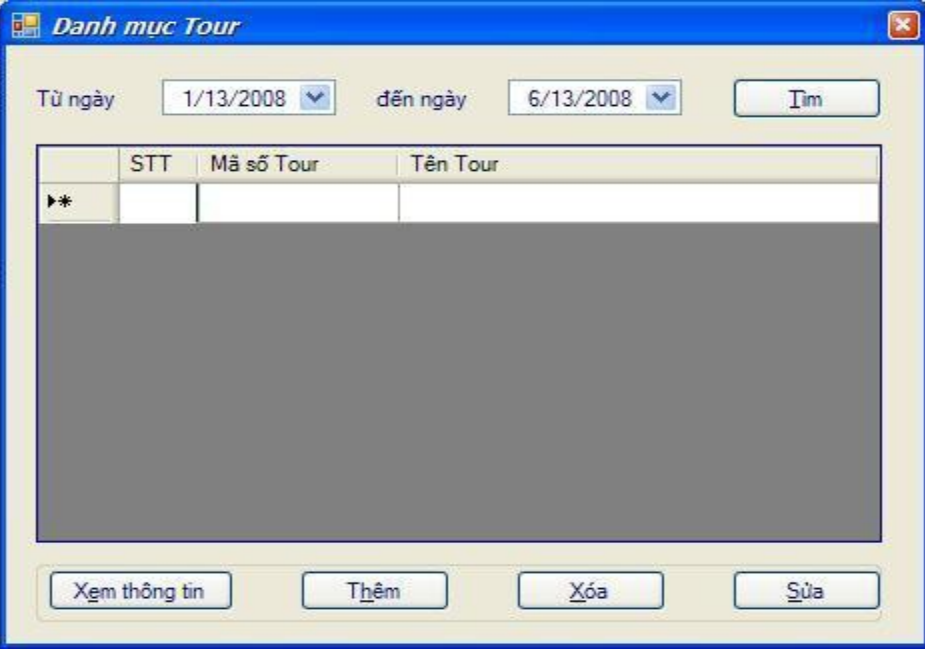

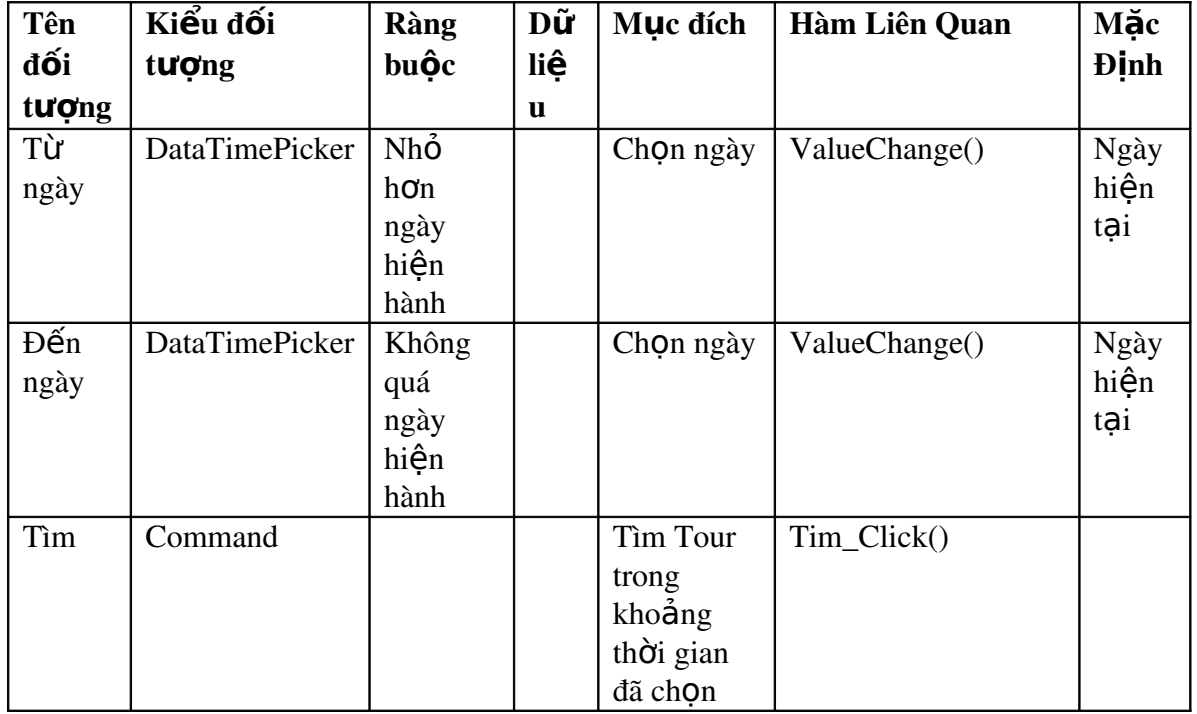

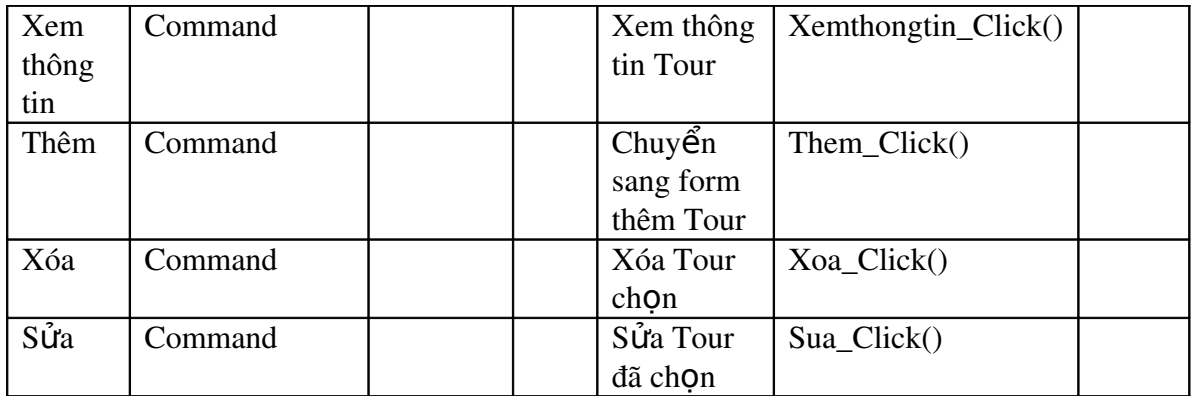

### 2.3 Thêm Tour:

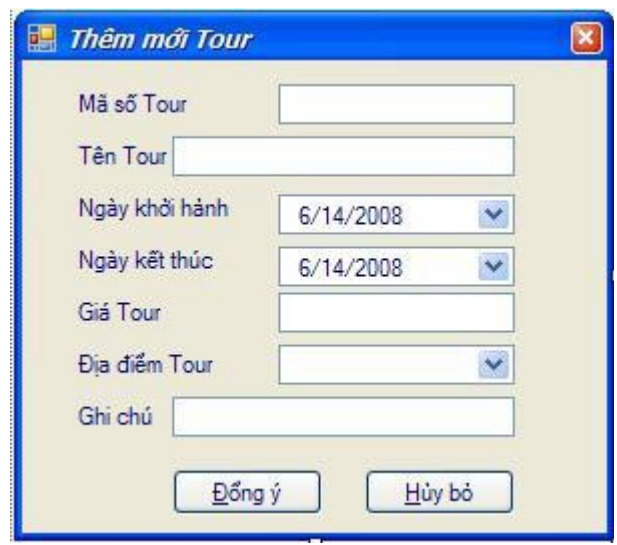

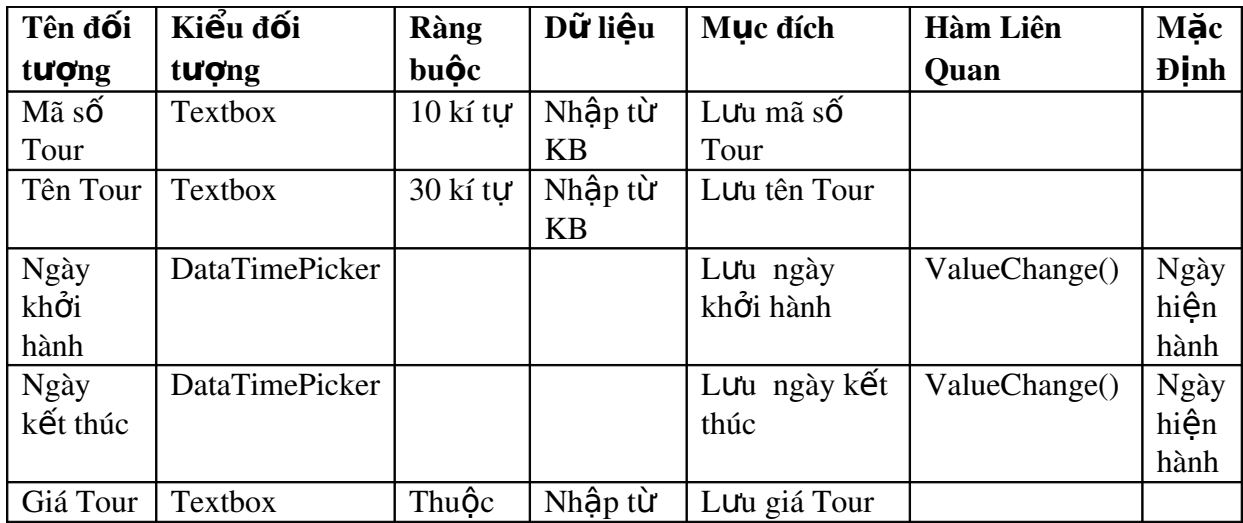

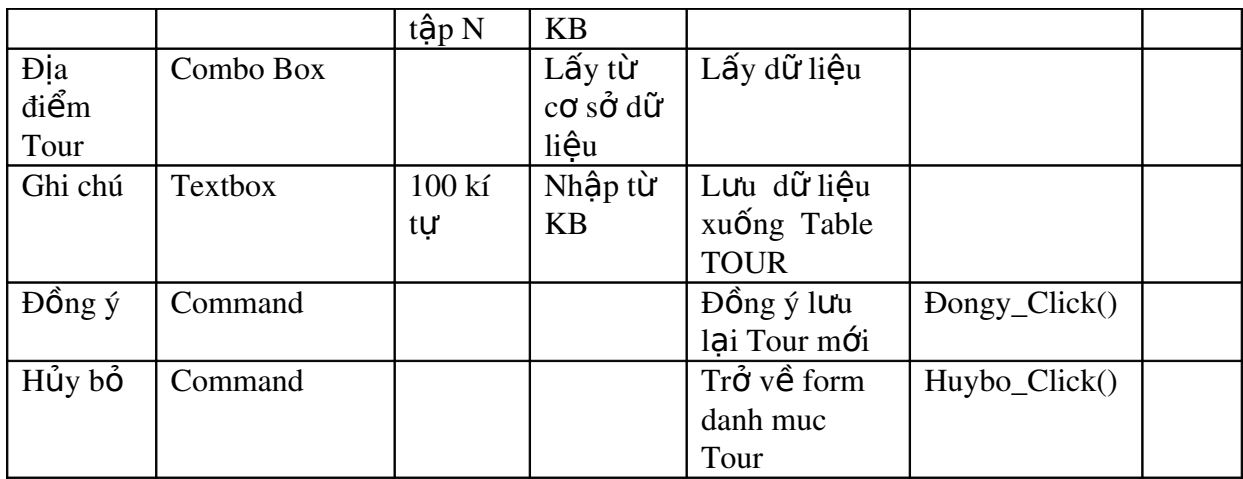

2.4 Xem chi ti**ế**t Tour :

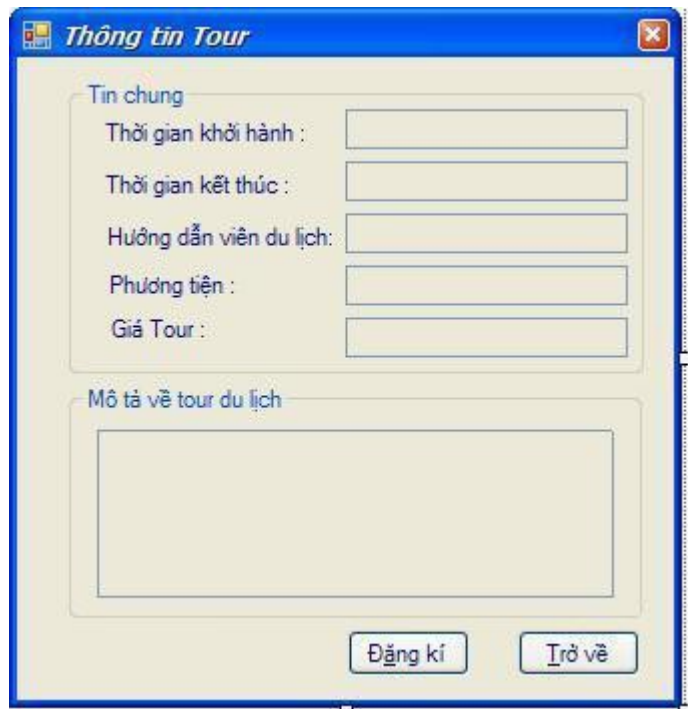

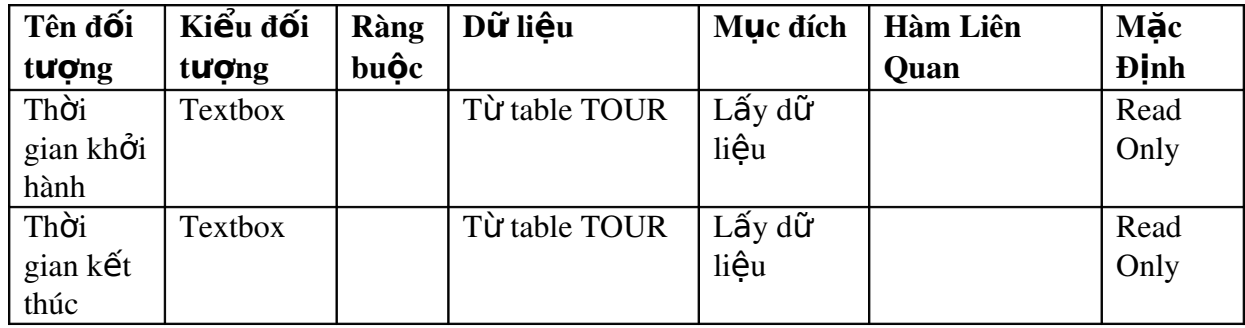

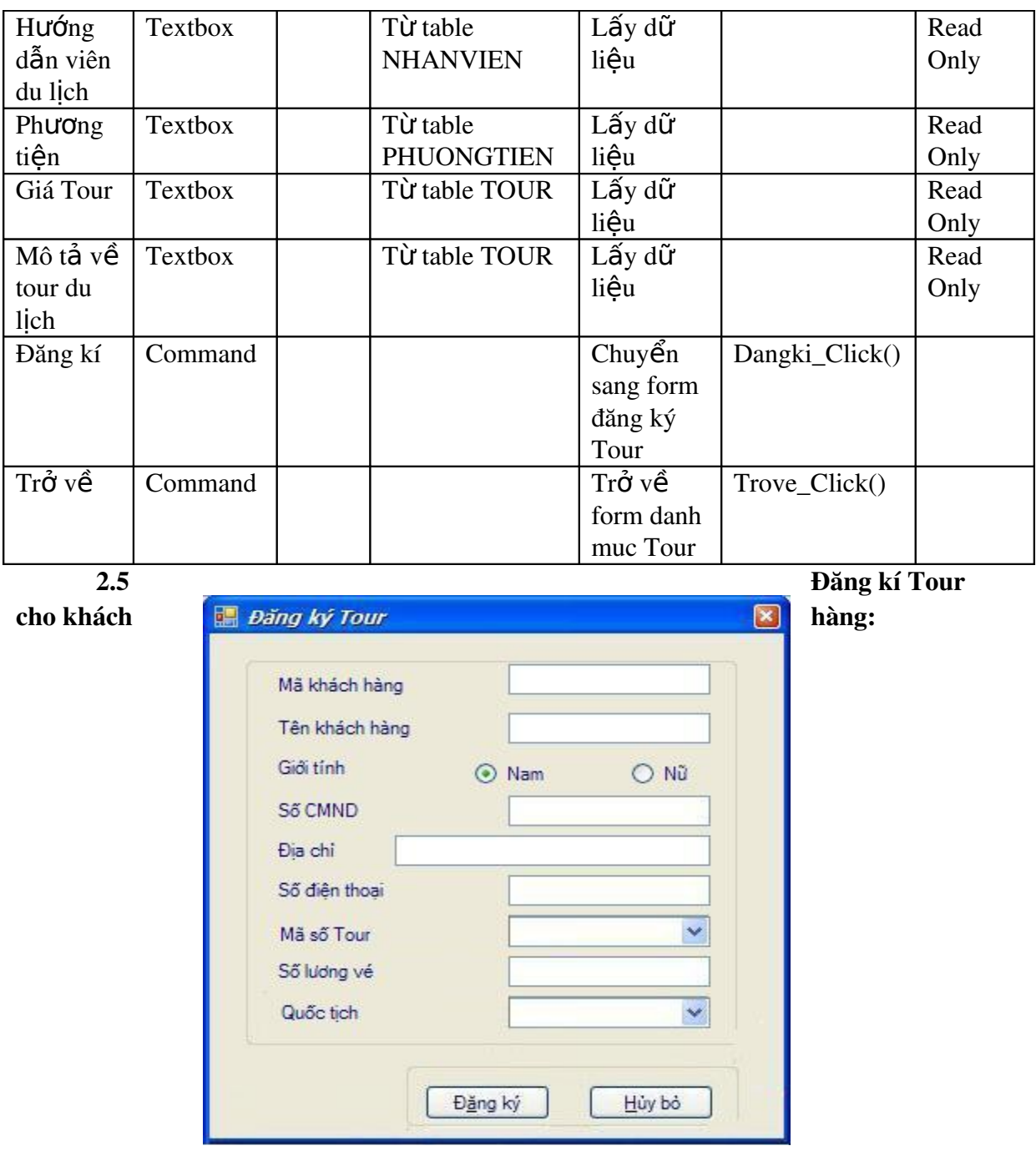

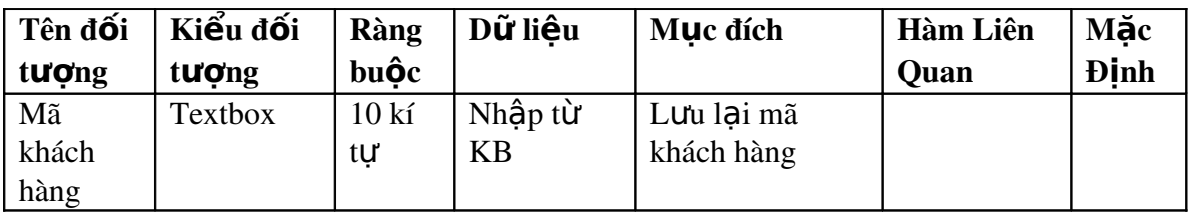

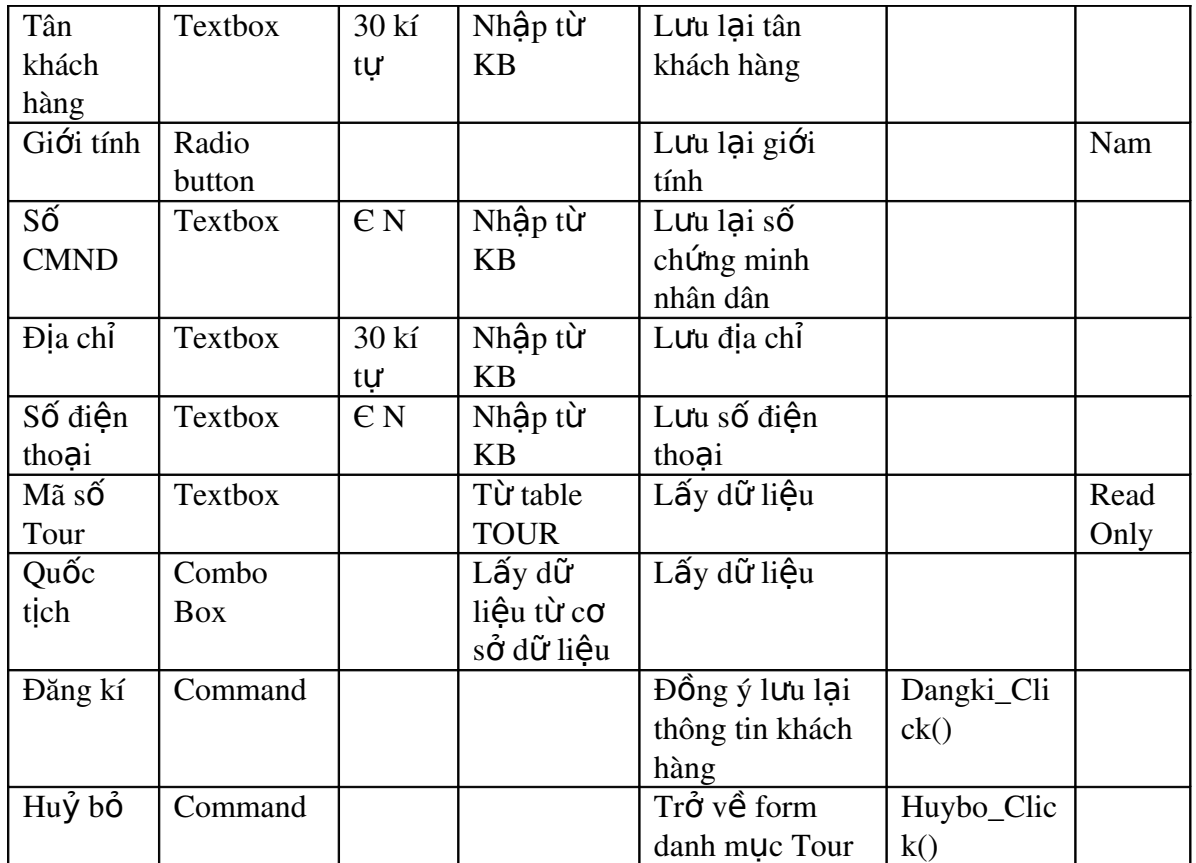

# 2.6 Danh sách đ**ạ**i lý :

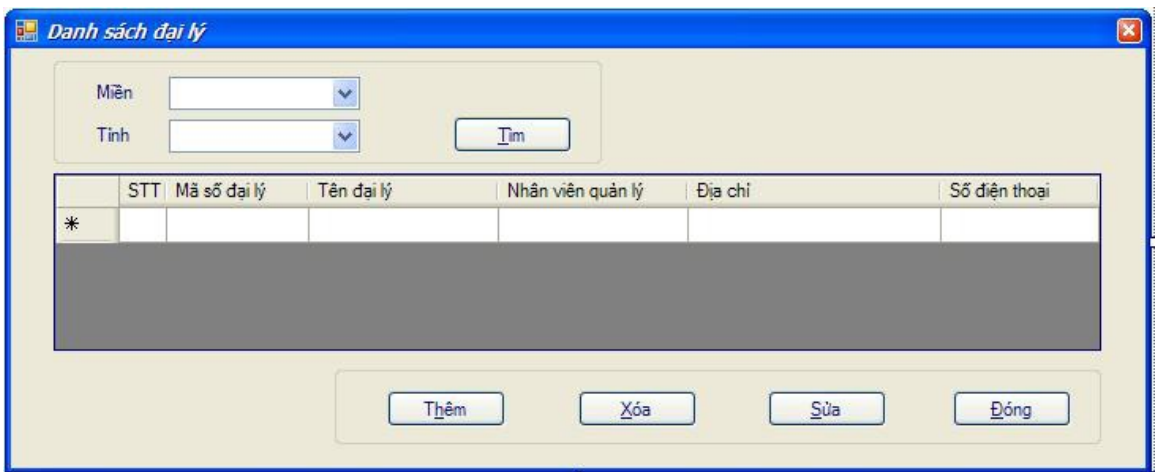

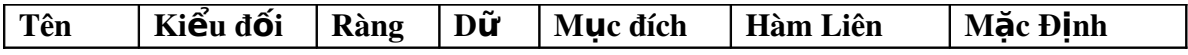

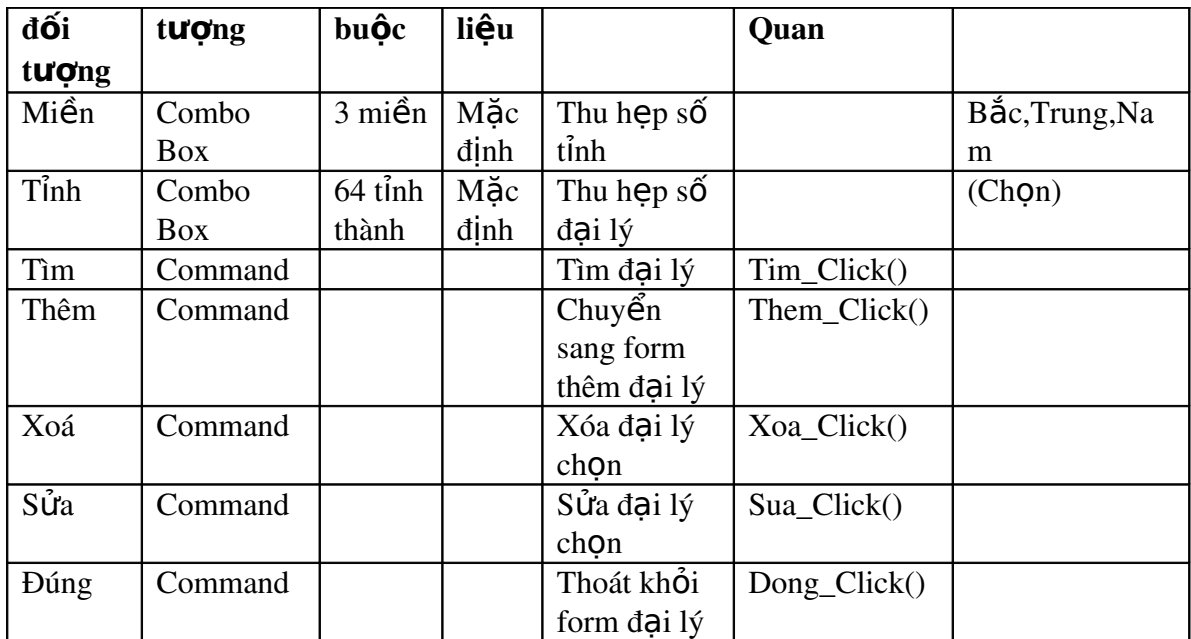

2.7 Thêm m**ớ**i đ**ạ**i lý :

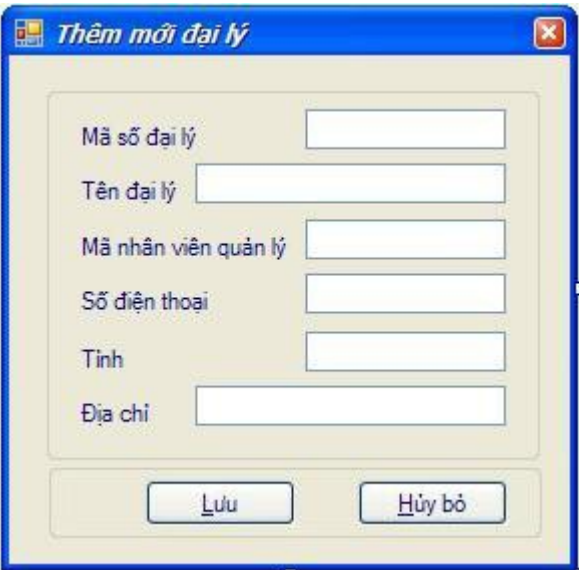

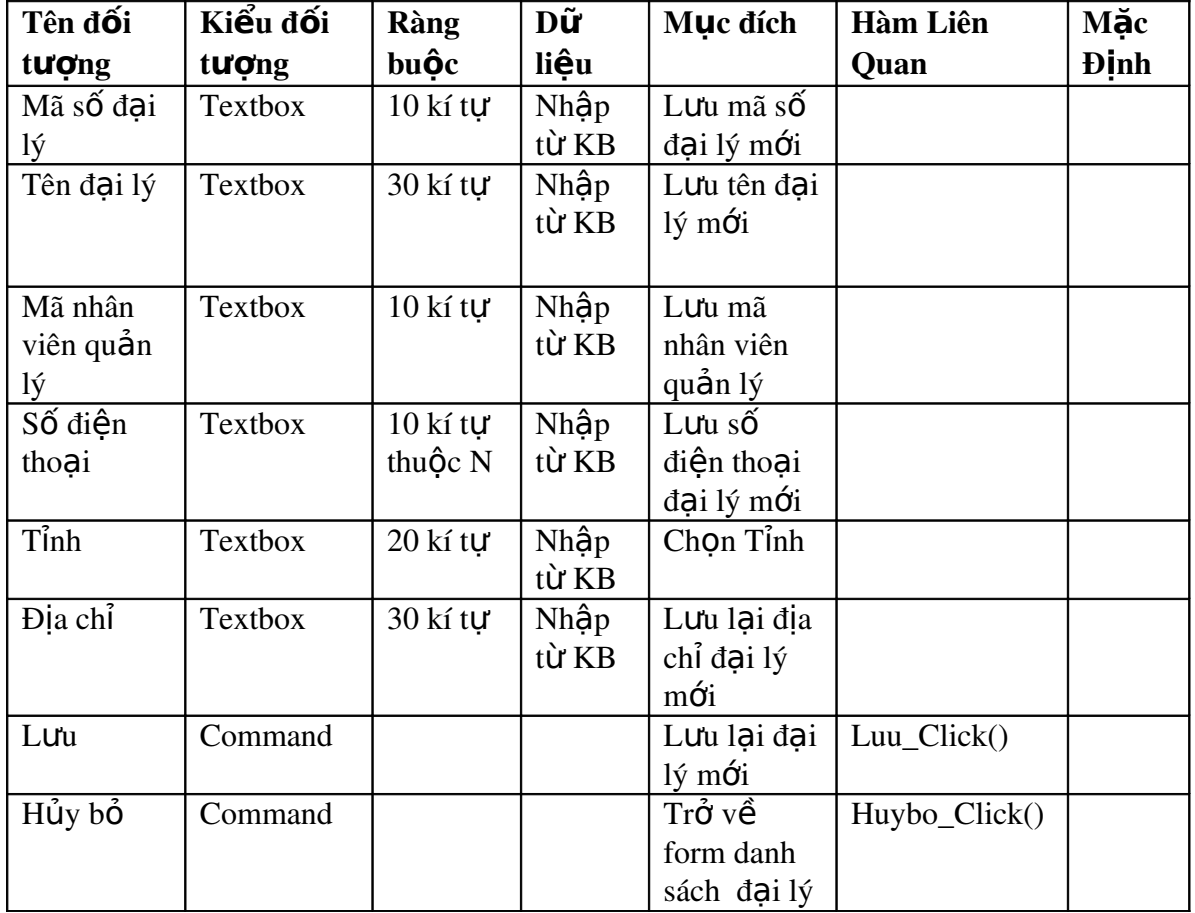

# 2.8 Danh sách khách hàng :

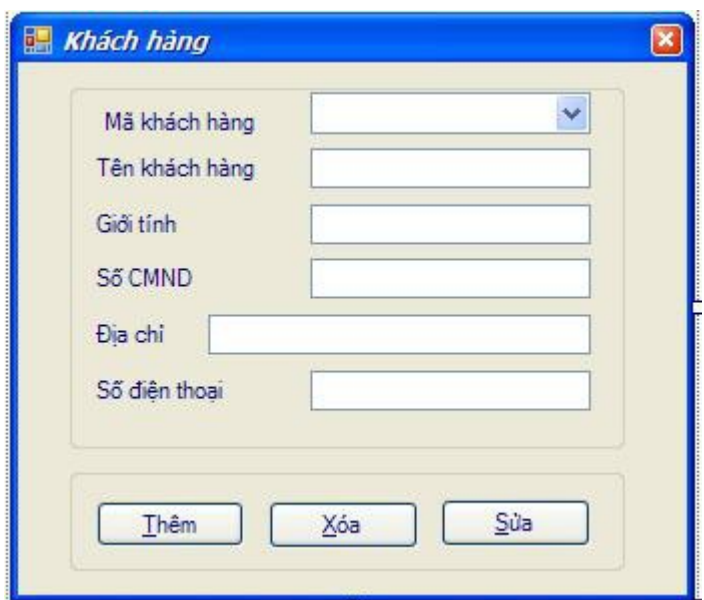

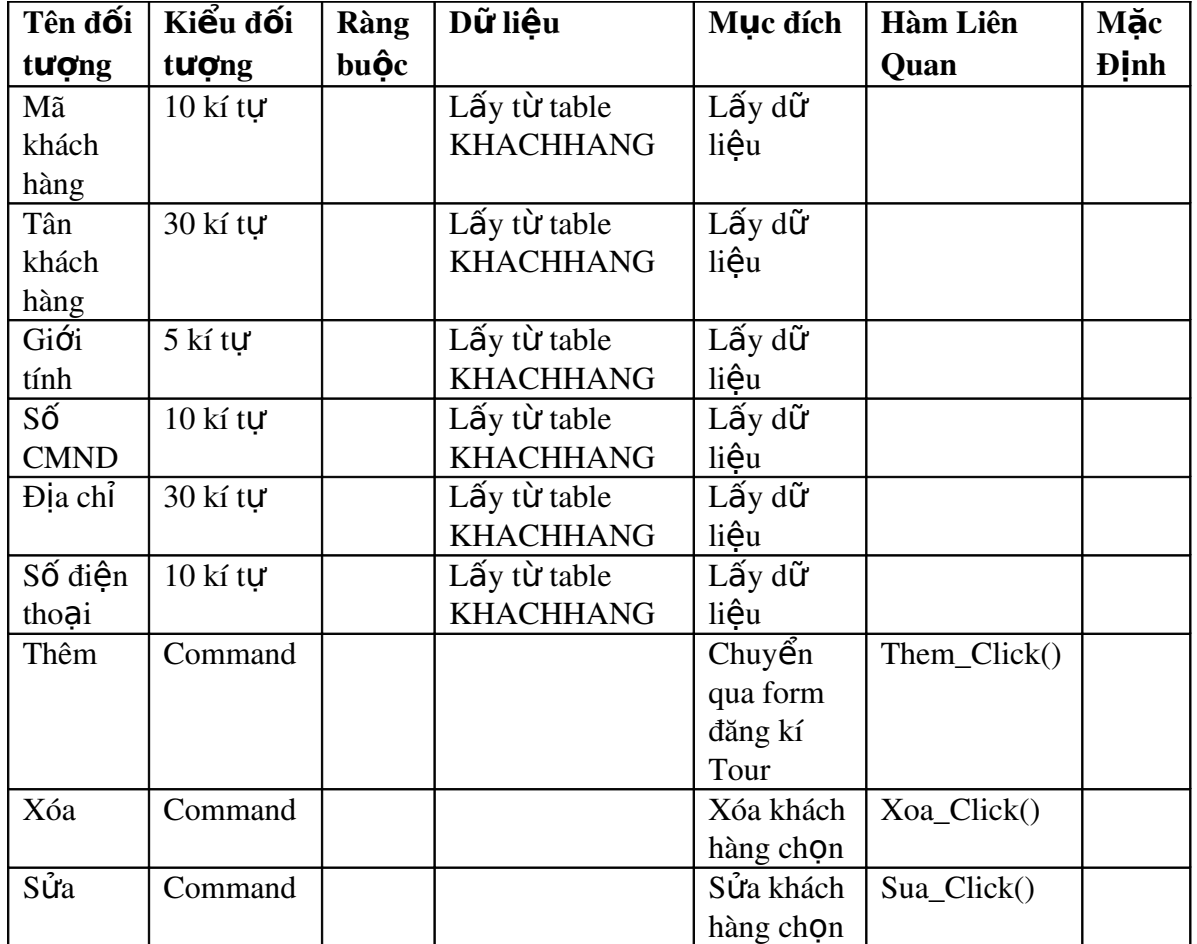

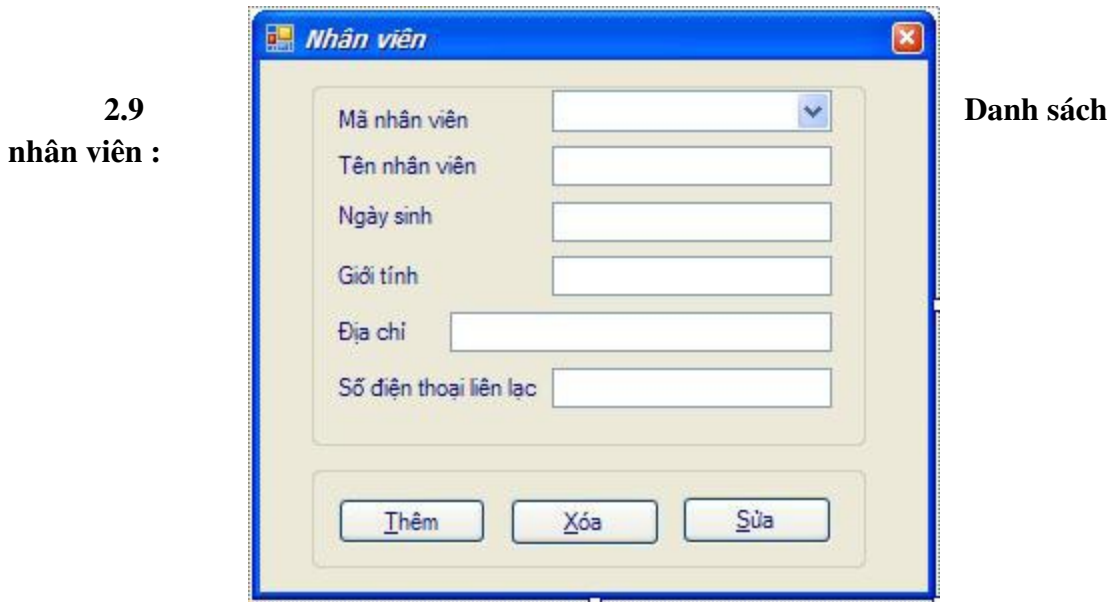

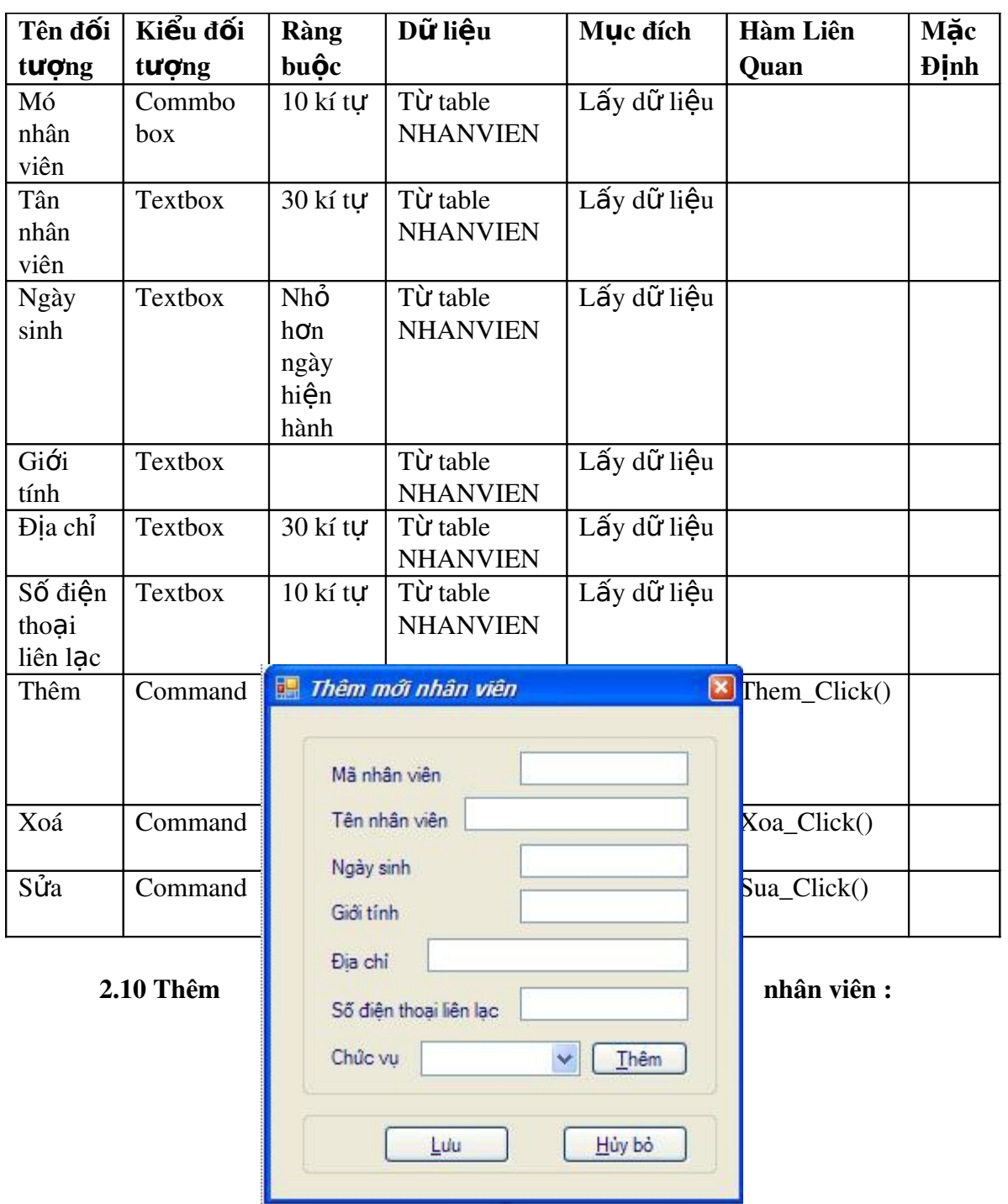

\_\_

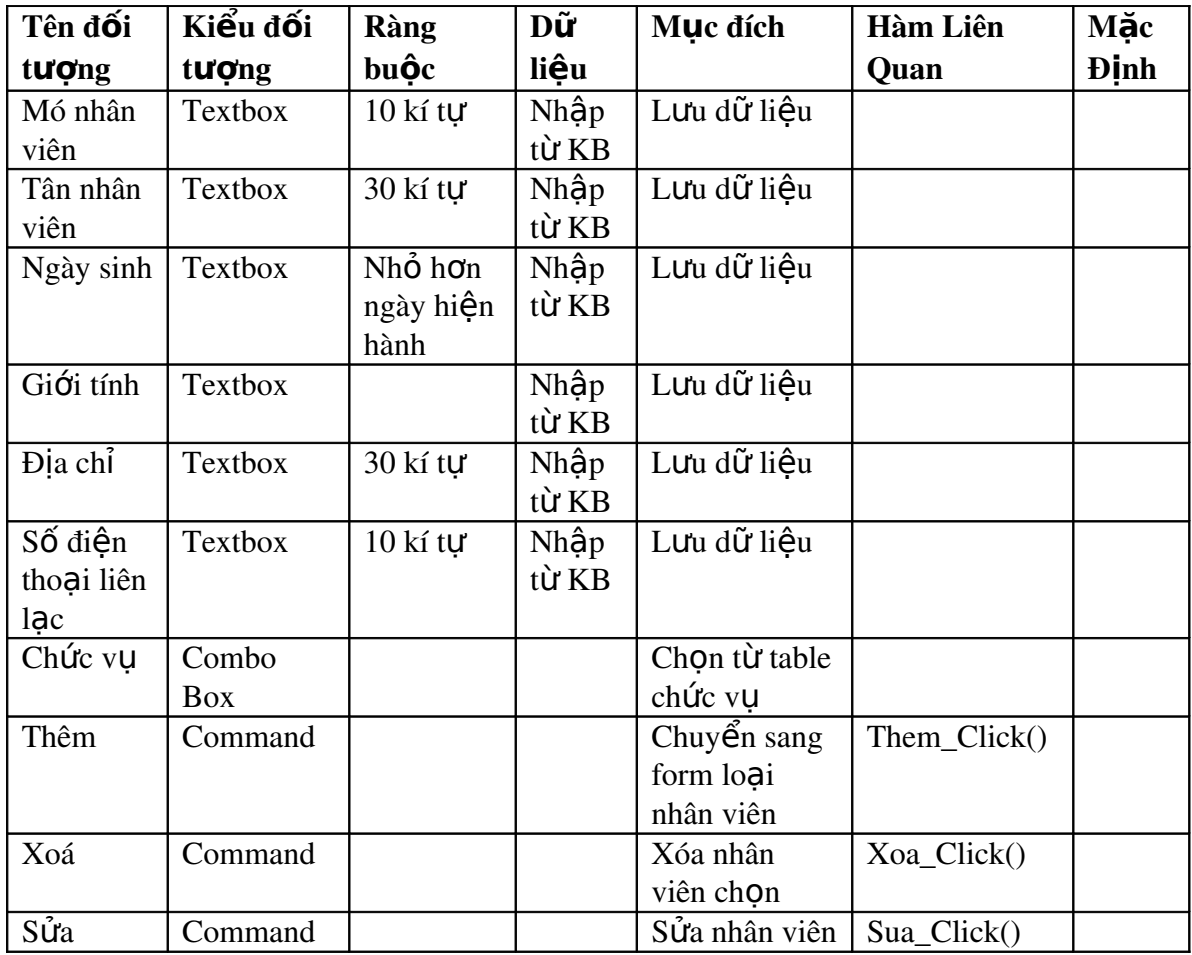

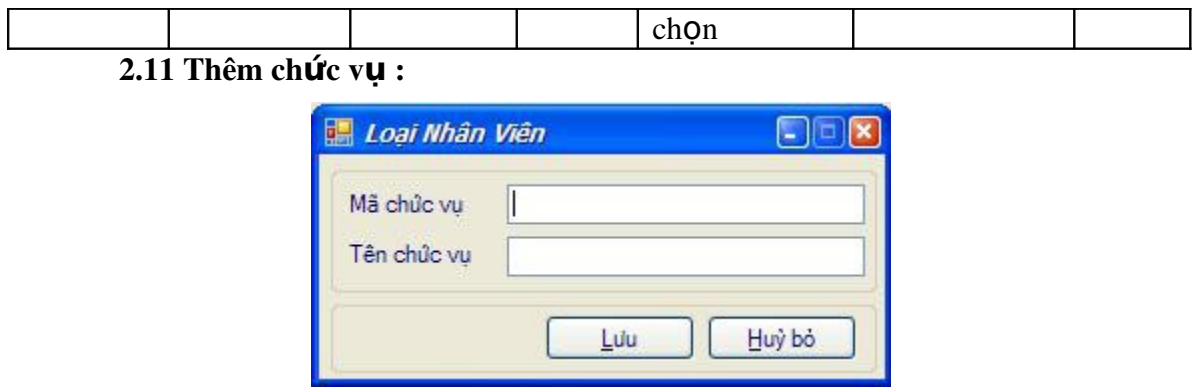

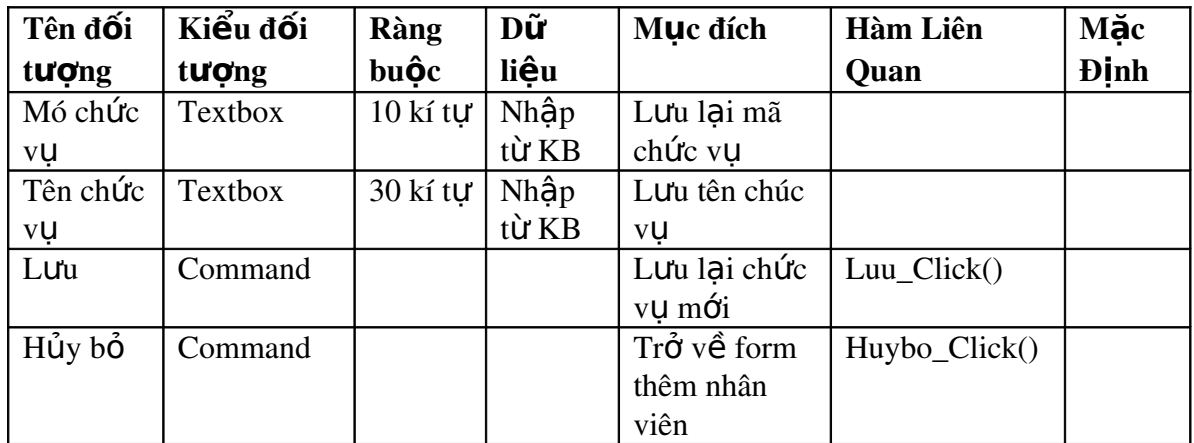

# 2.12 Danh sách phương tiện :

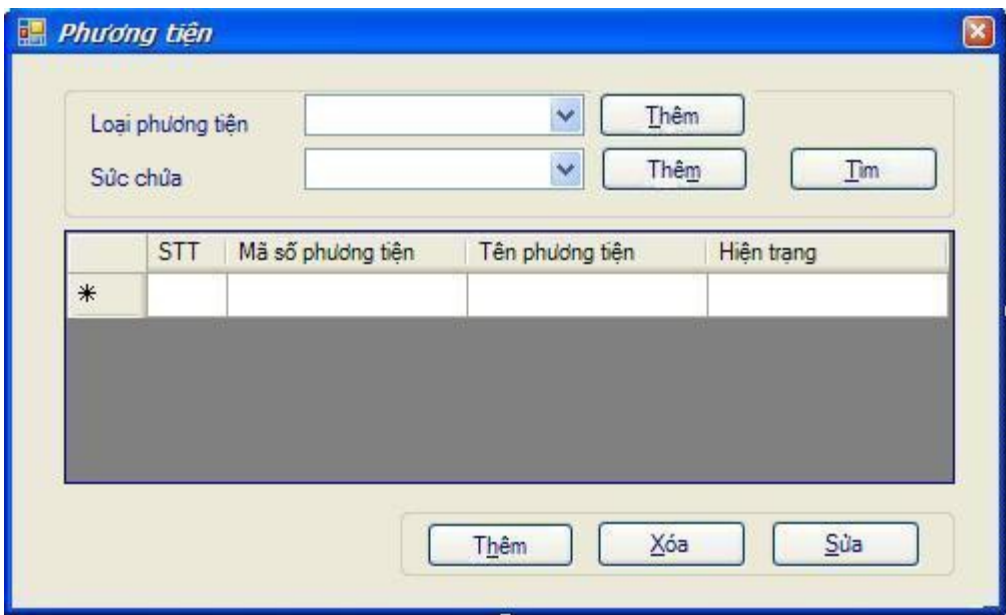

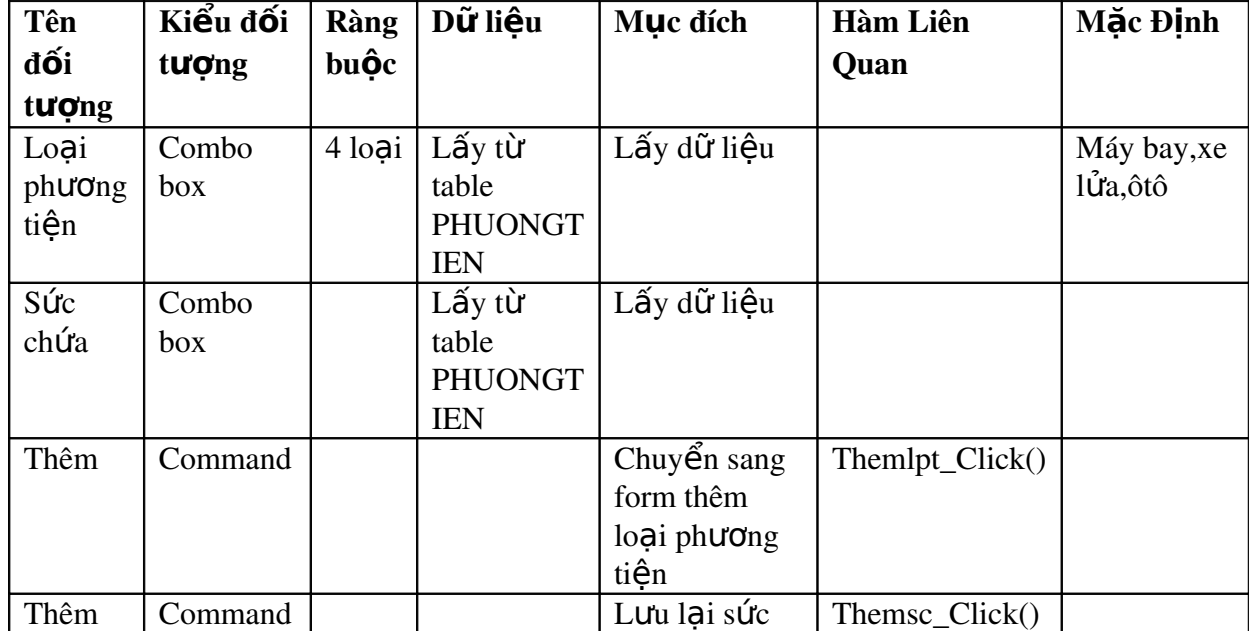

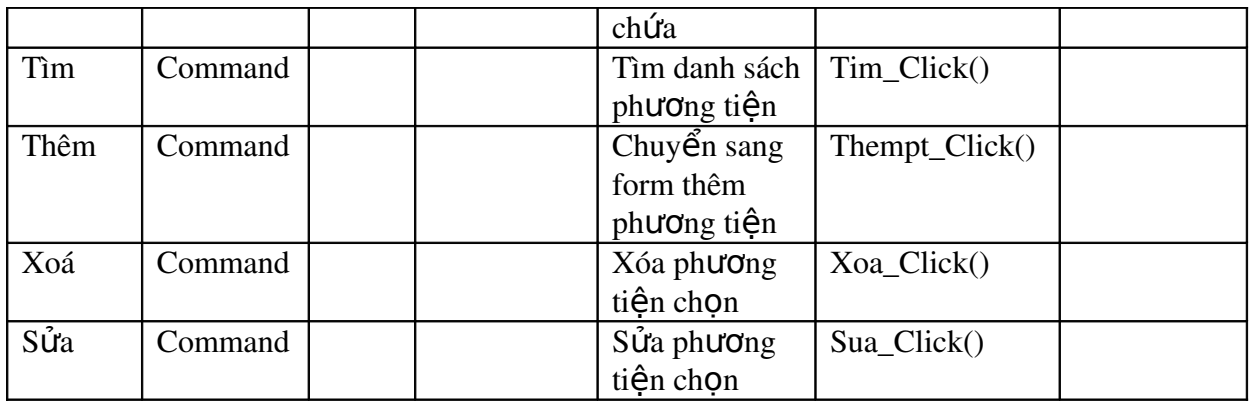

# 2.13 Thêm loại phương tiện :

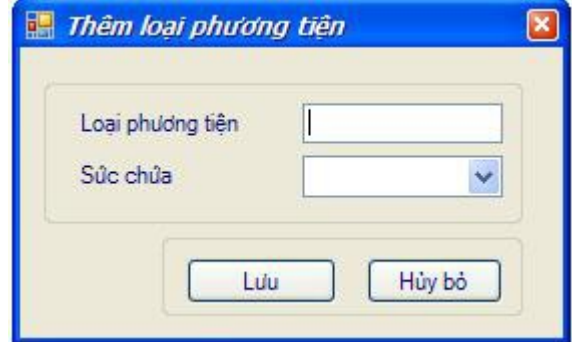

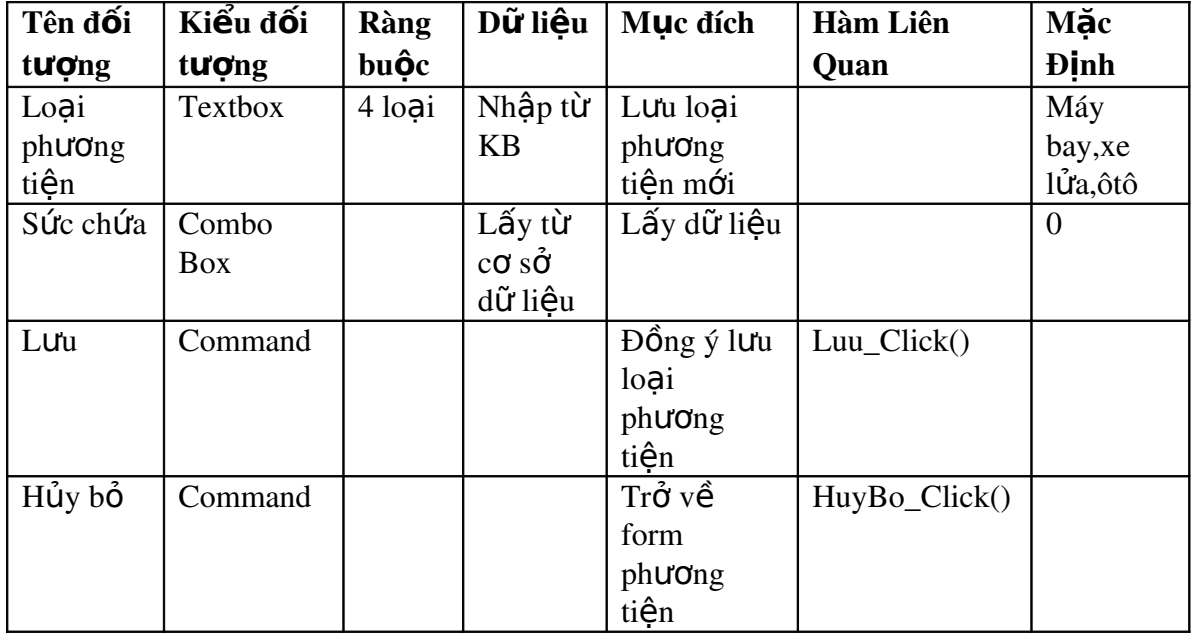

# 2.14 Thêm phương tiện :

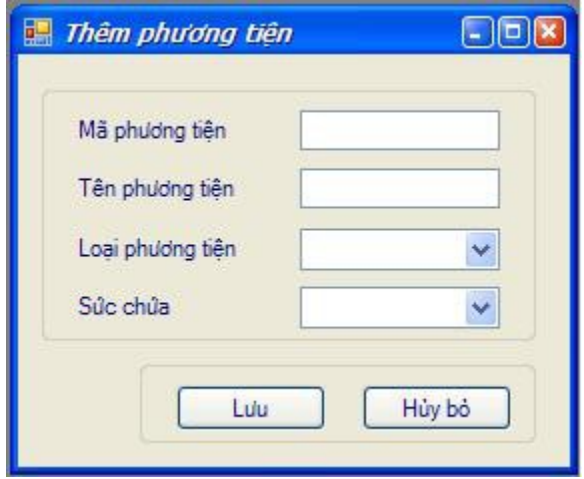

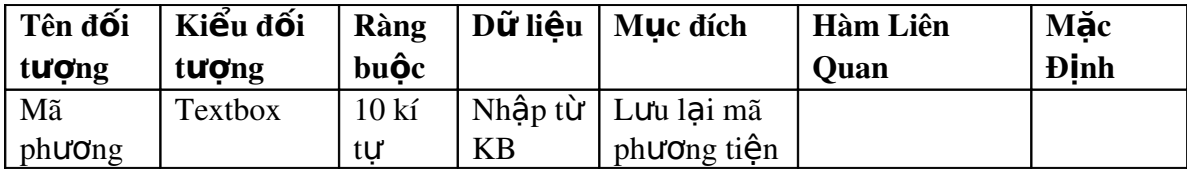

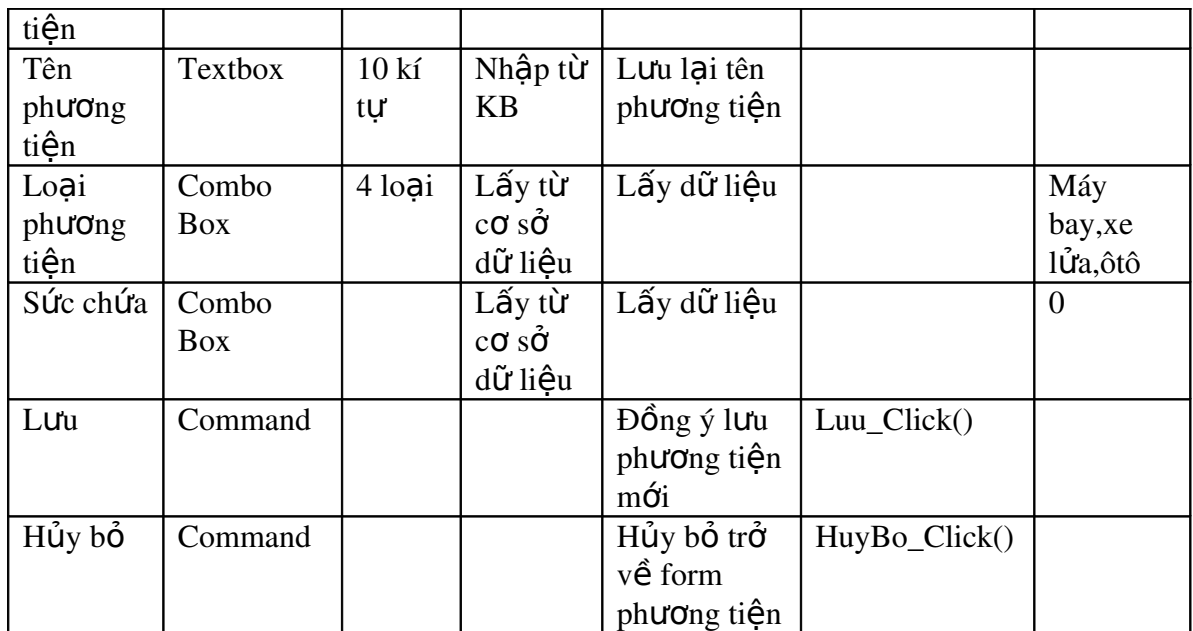

# 2.15 Địa điểm tham quan :

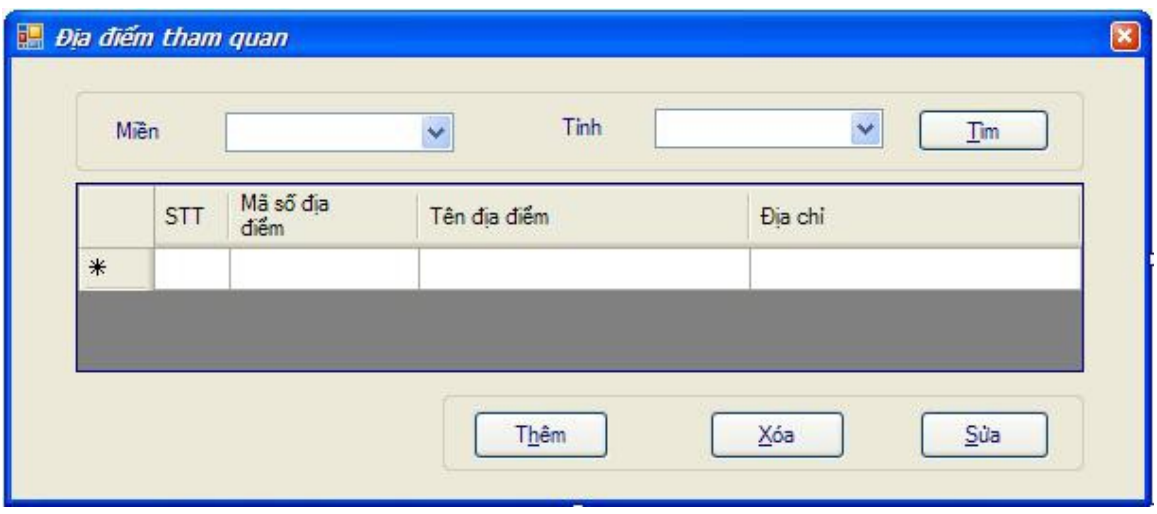

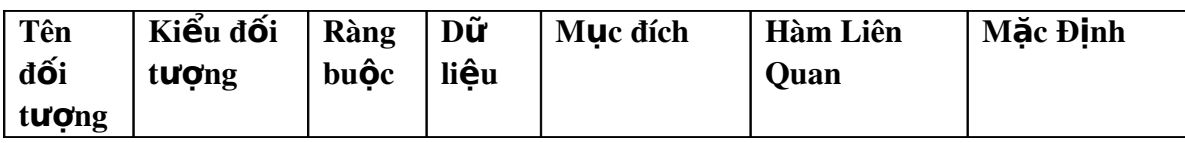

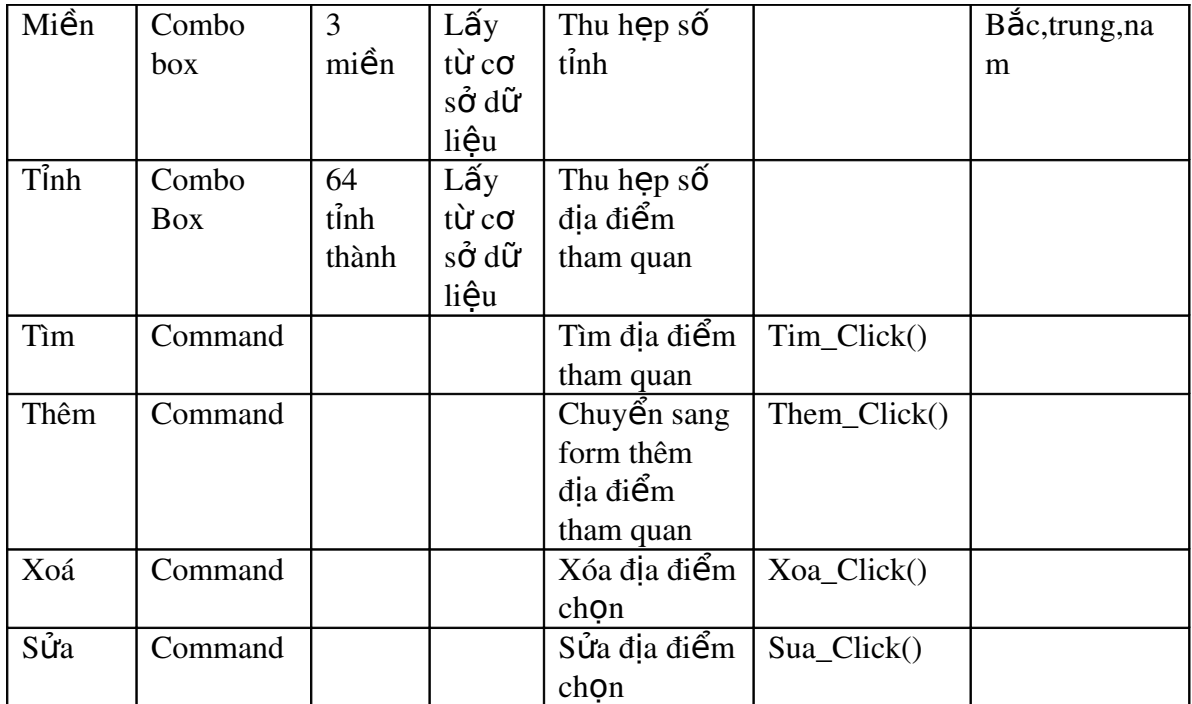

# 2.16 Thêm địa điểm tham quan :

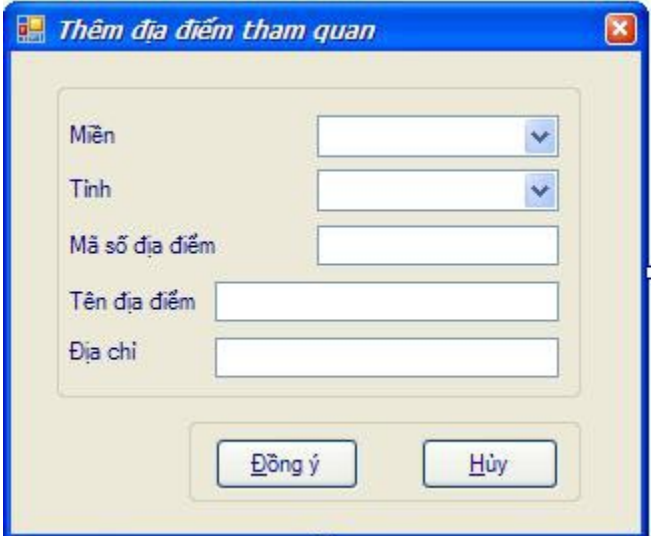

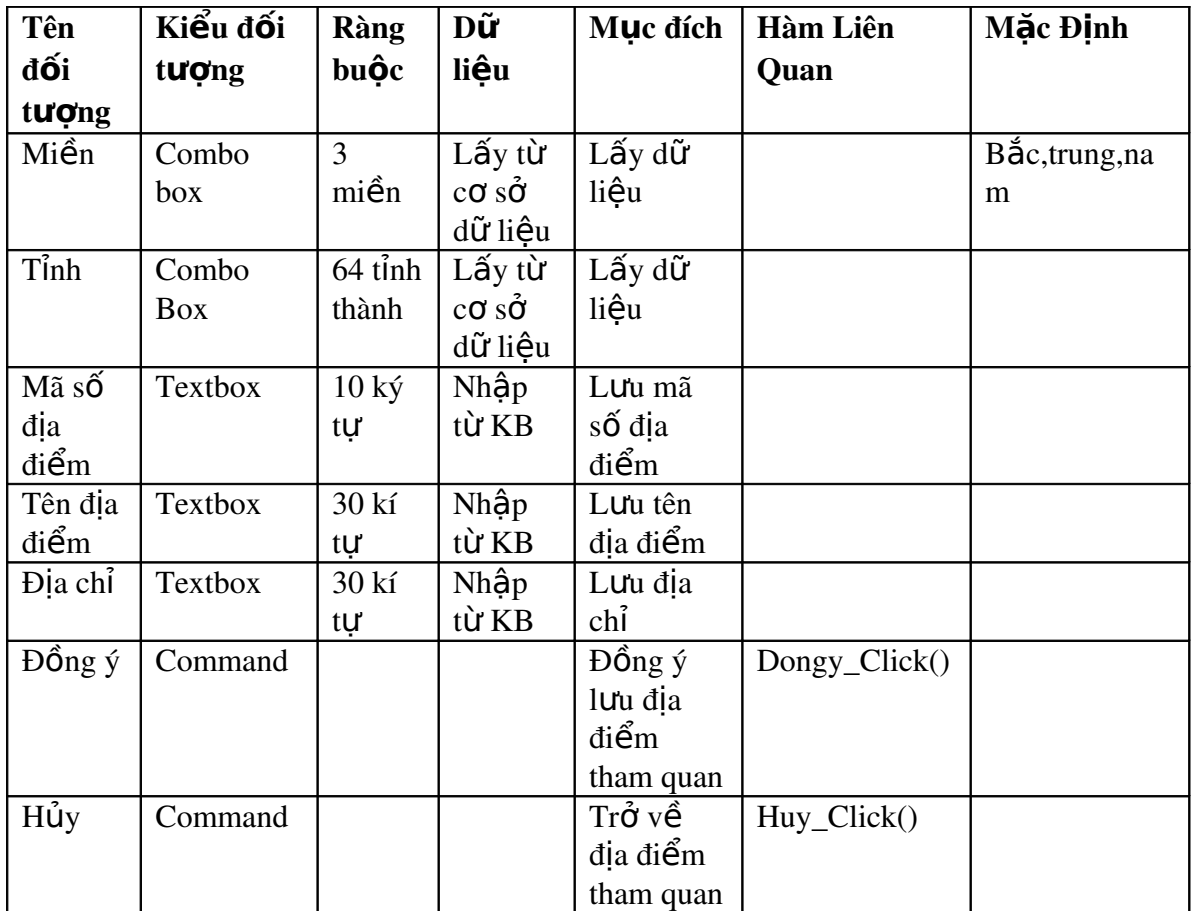

# 2.17 Thông tin về phần mềm :

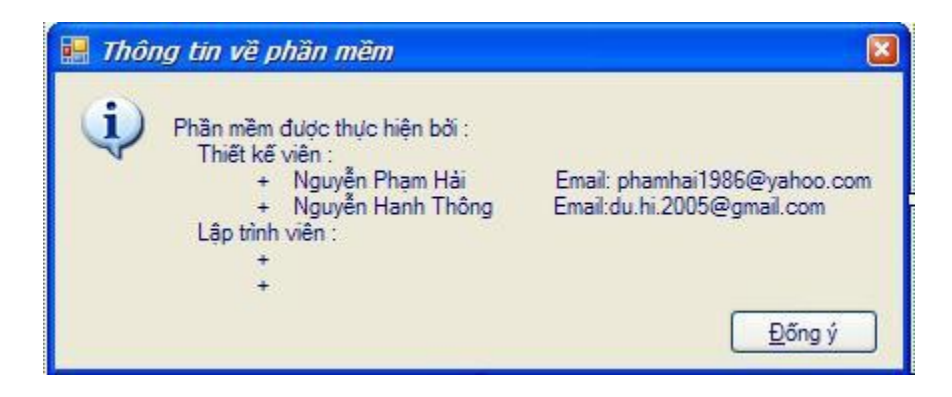

# V. Thiết kế ô xử lý :

# 1. Ô xử lý tìm của form Danh mục Tour

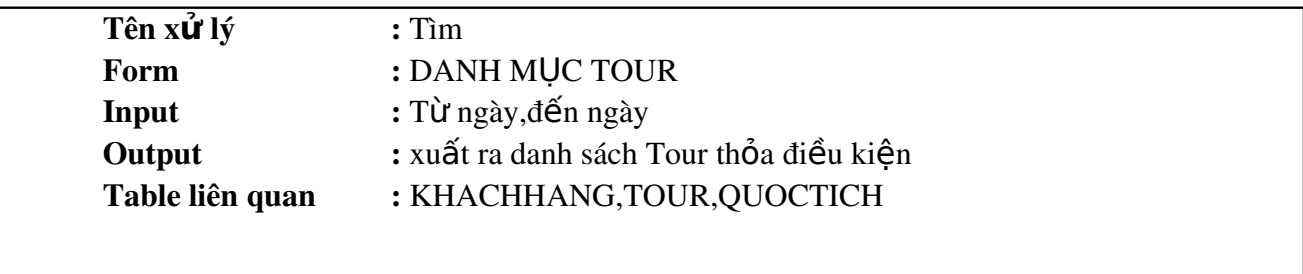

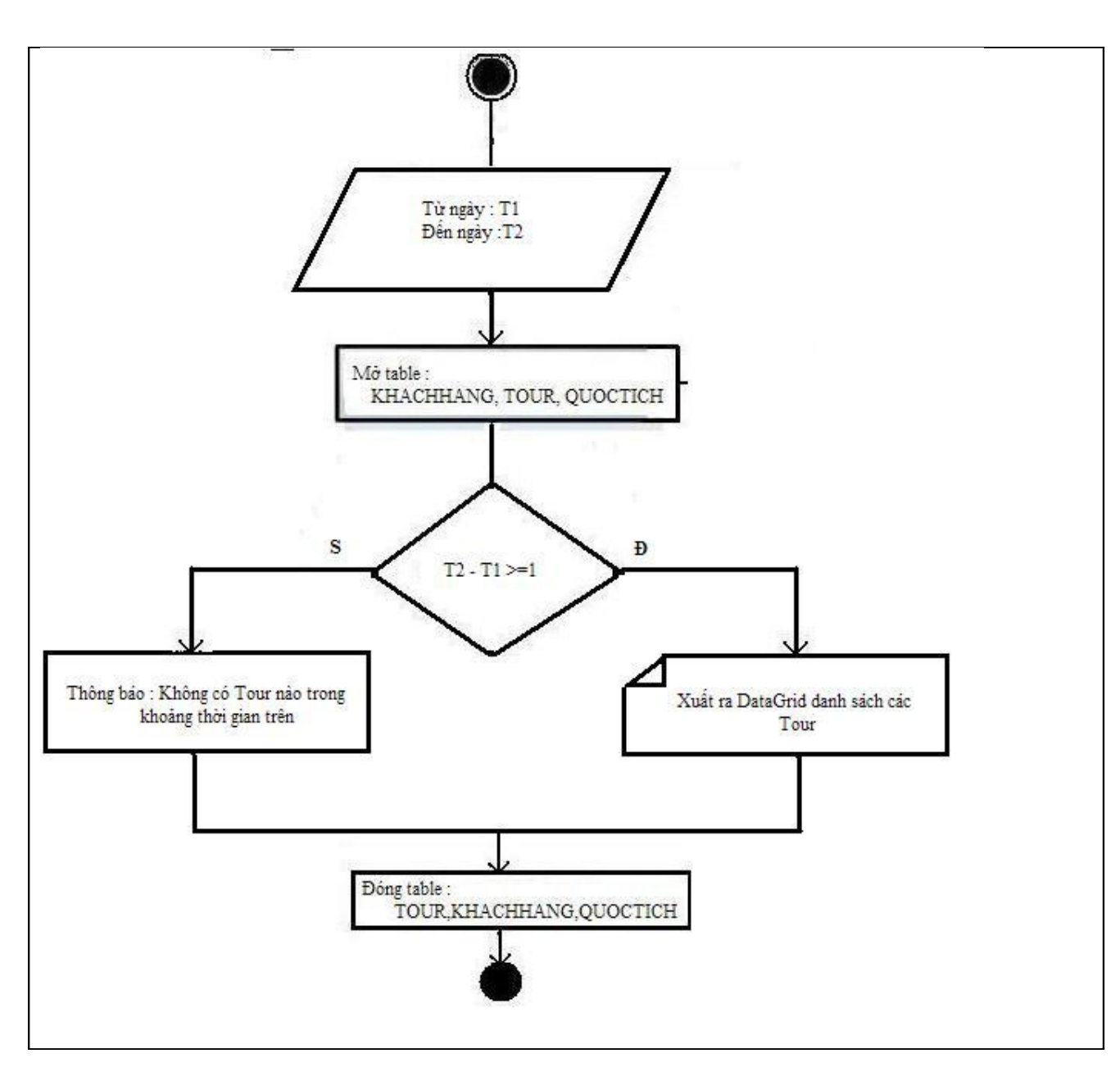

2. Ô xử lý lưu của form thêm mới đại lý:

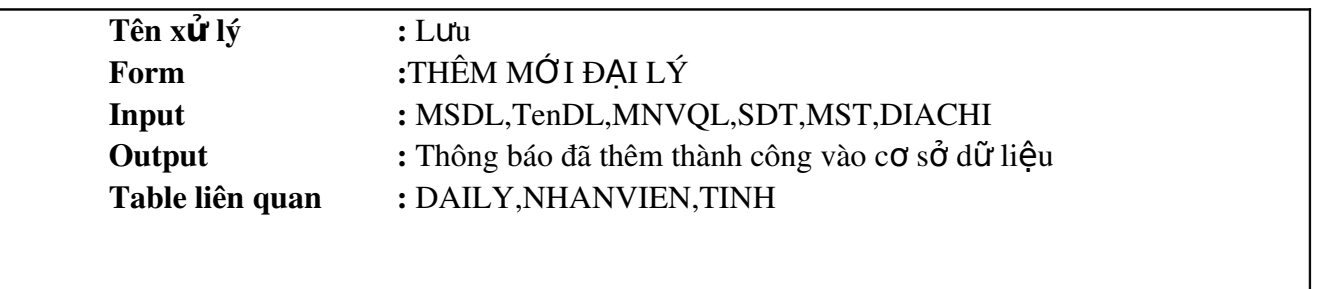

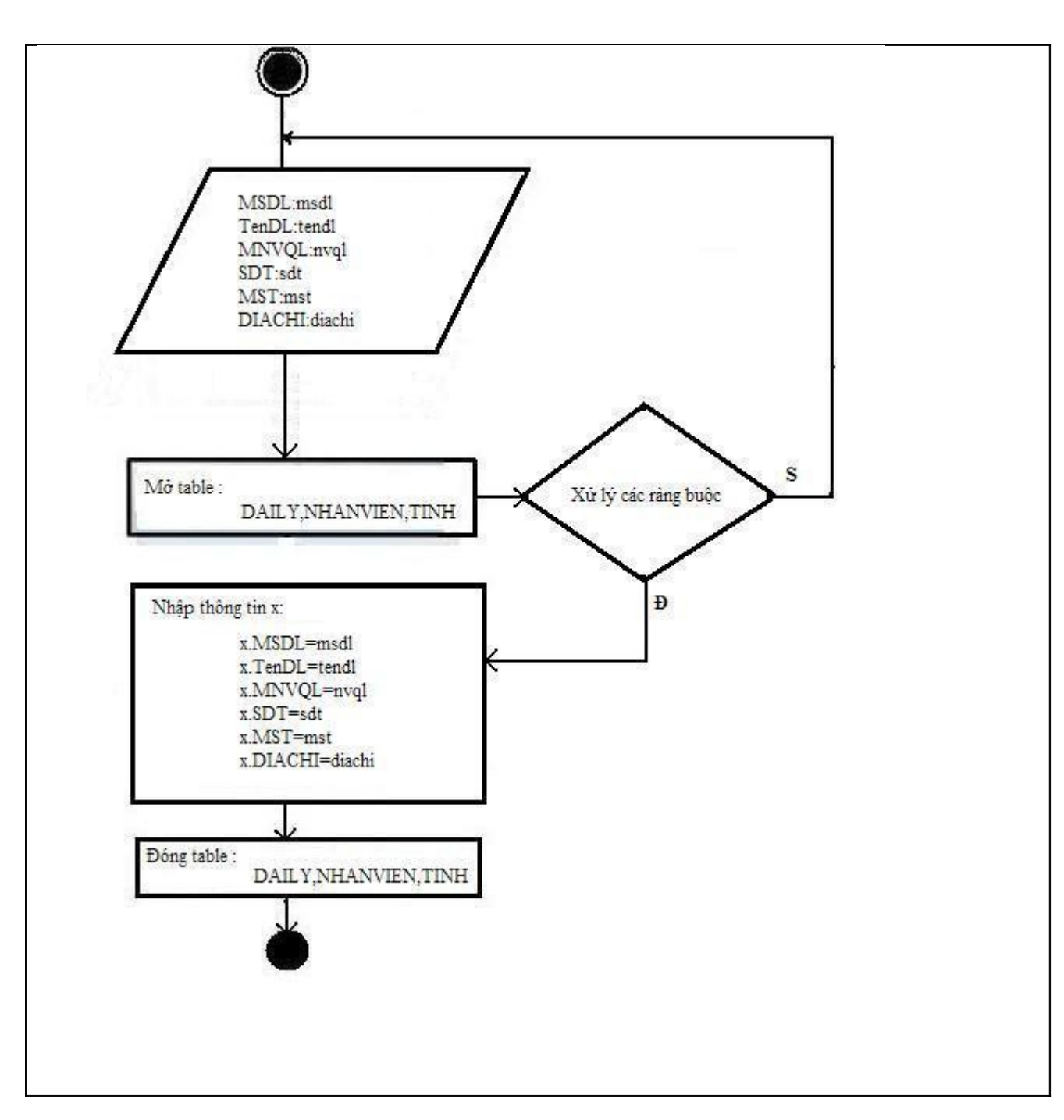

3. Ô xử lý thêm của form danh mục Tour

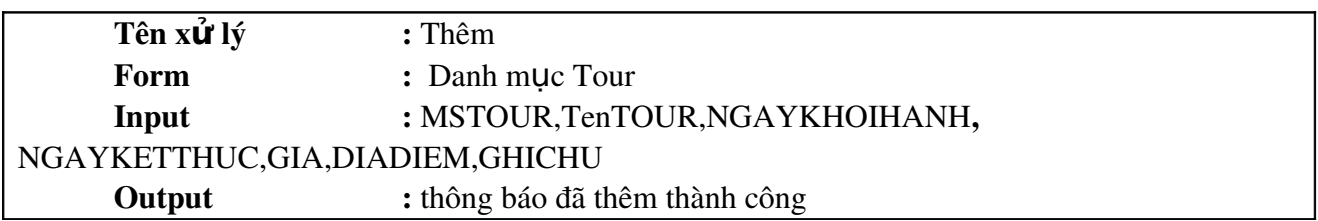

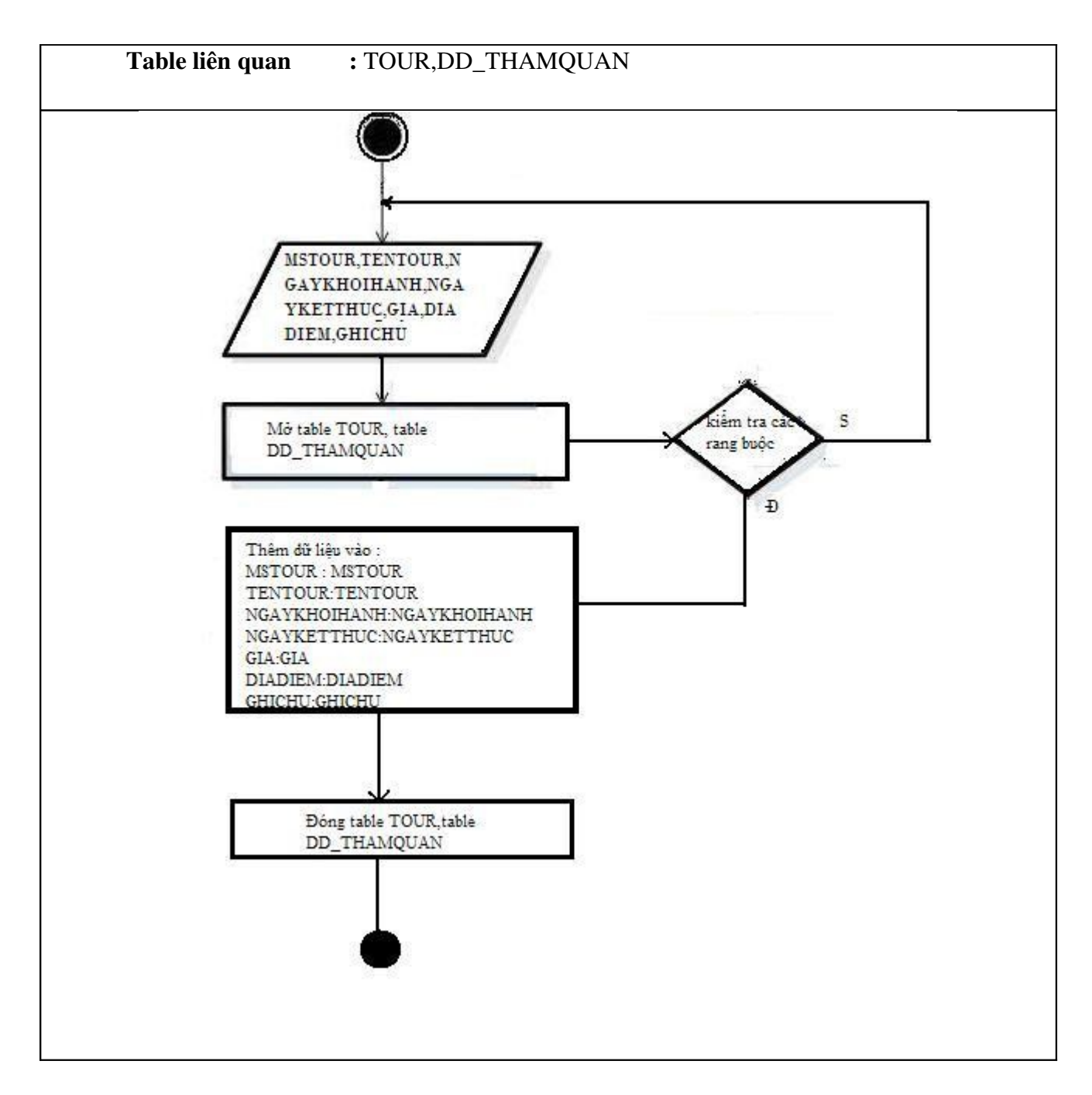

4. Ô x l **ử** ý *s a* **ử** c a form **ủ** *Danh sách đ***ạ***i lý* :

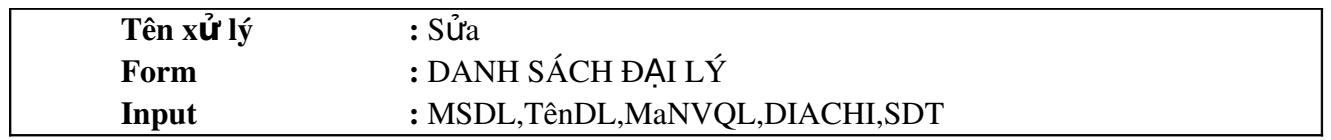

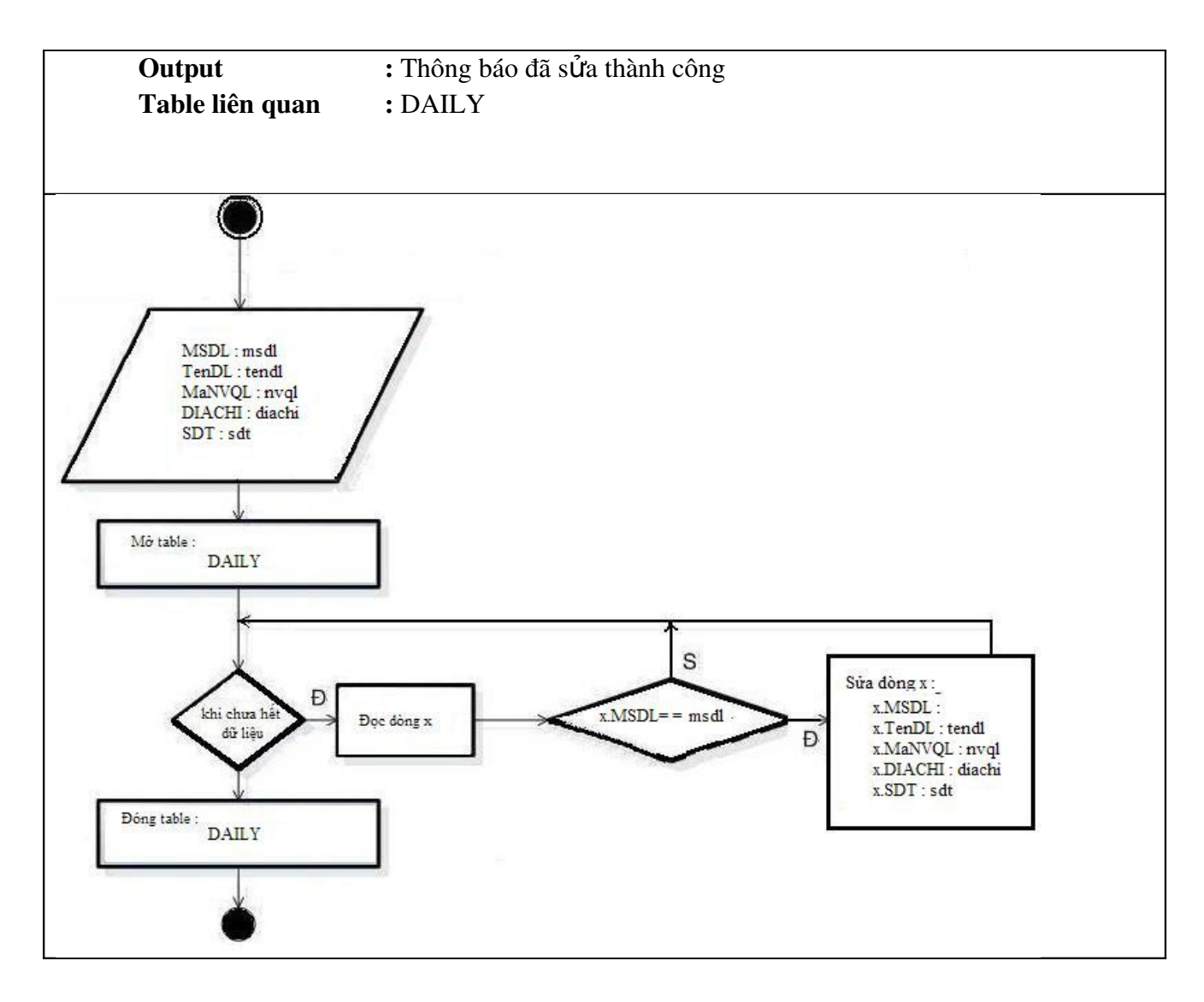

# 5. Ô xử lý *Đăng kí* của form Đăng kí Tour :

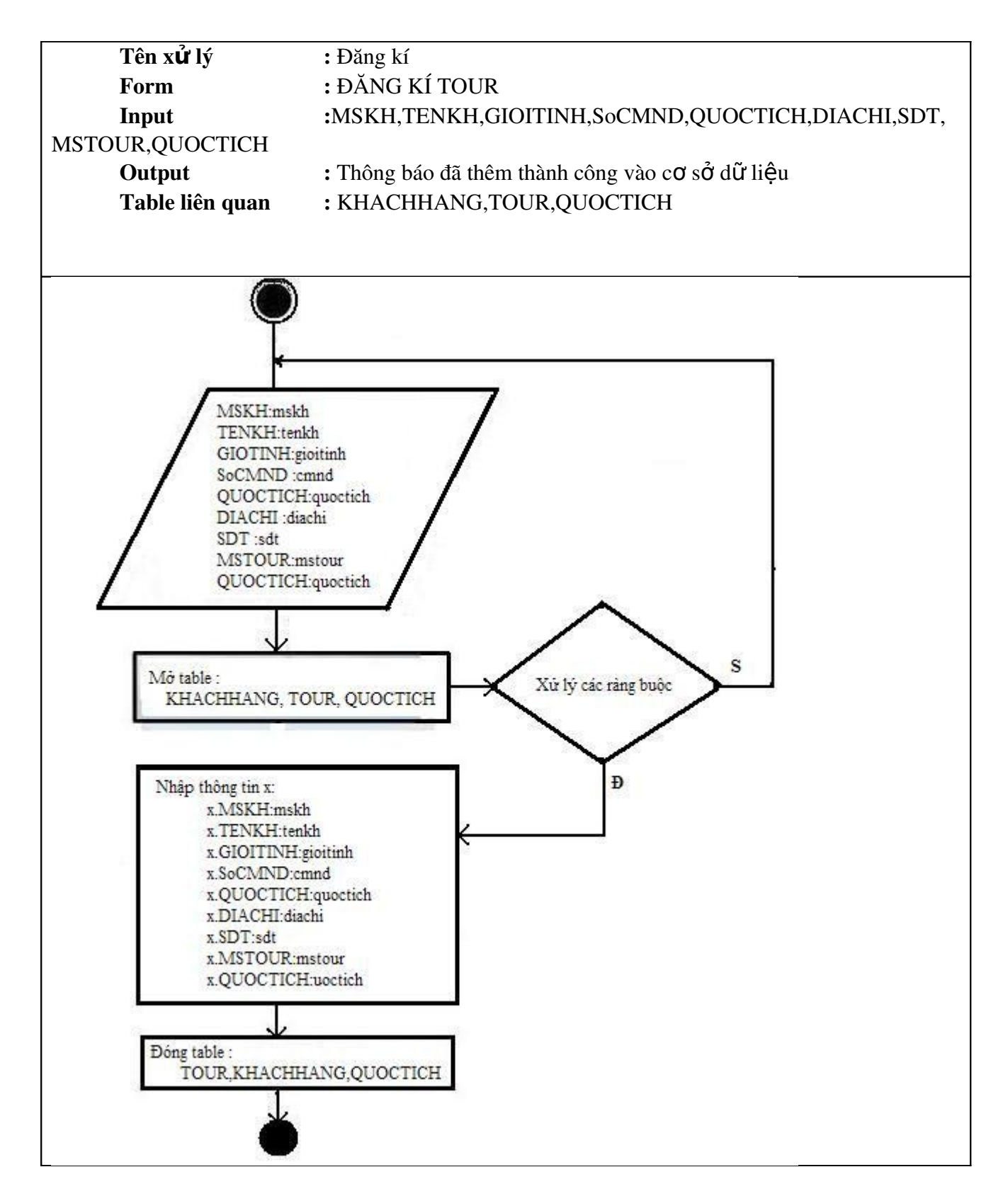

6. Ô x l **ử** ý *xóa* c a form **ủ** *Danh sách đ***ạ***i lý* :

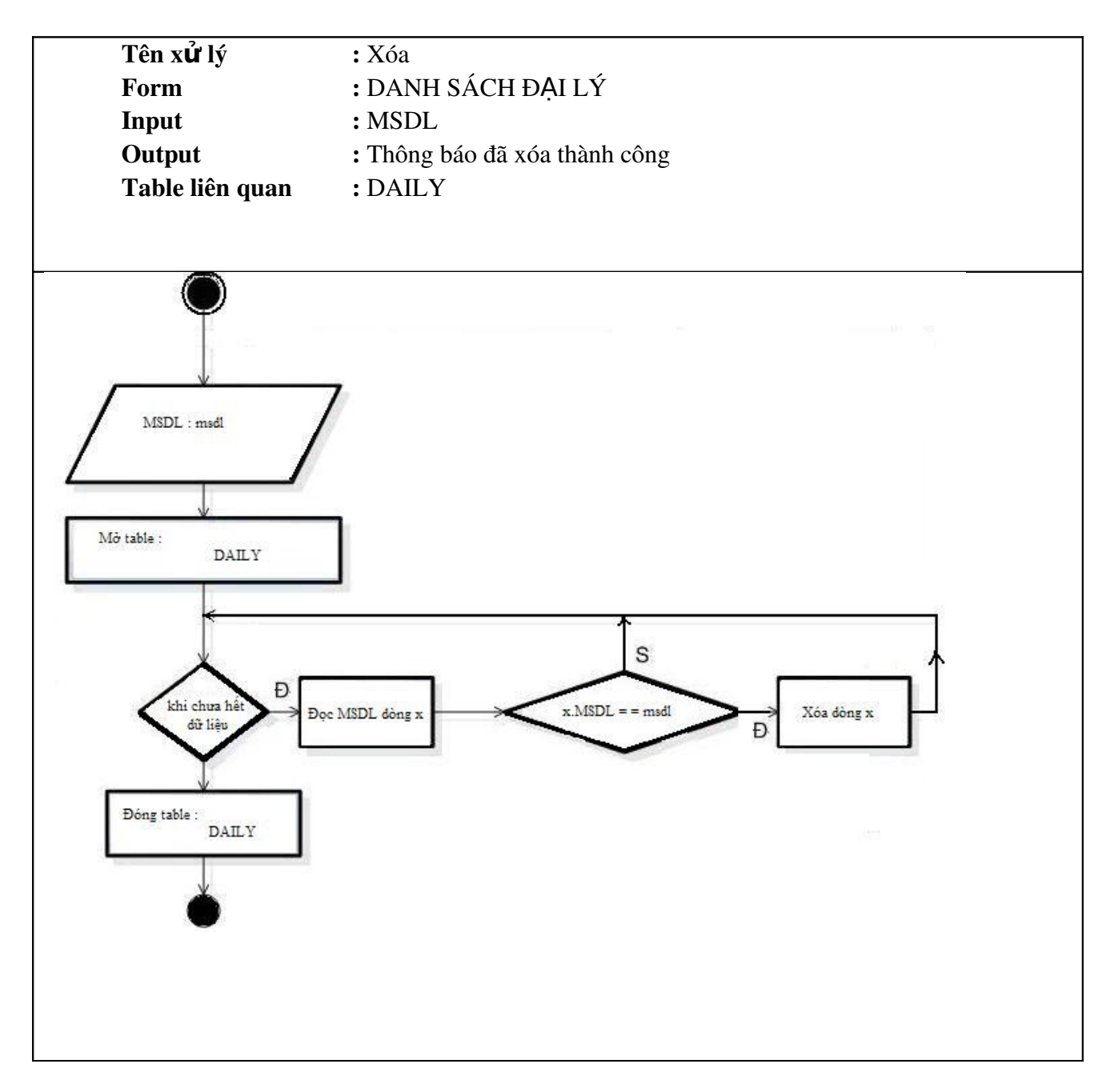

# 7. Ô xử lý thêm của form thêm mới nhân viên

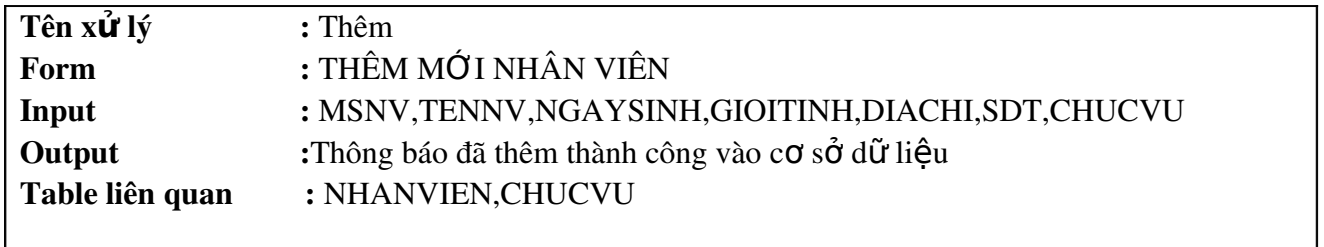

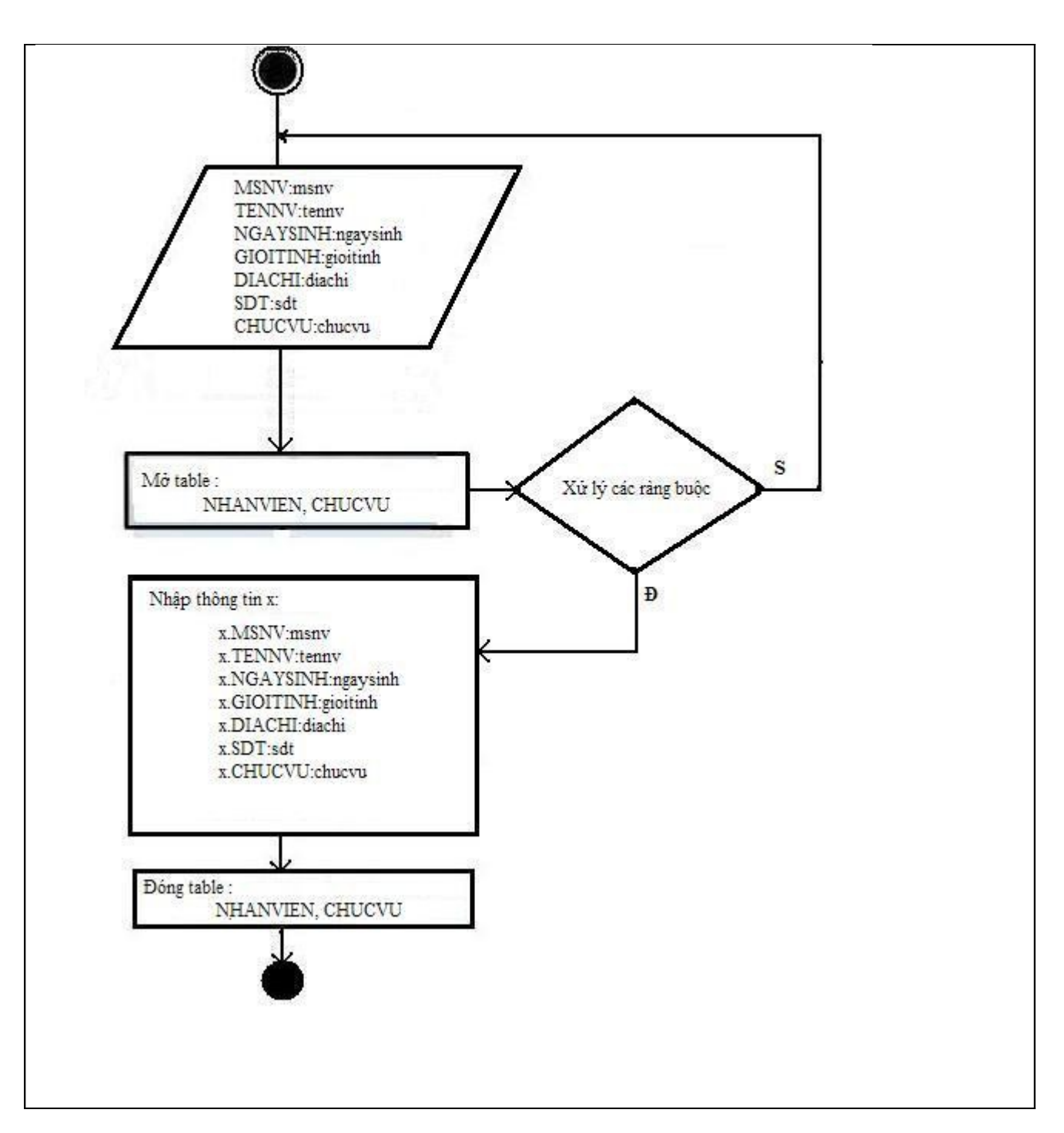

8. Ô xử lý sửa của form Danh sách nhân viên:

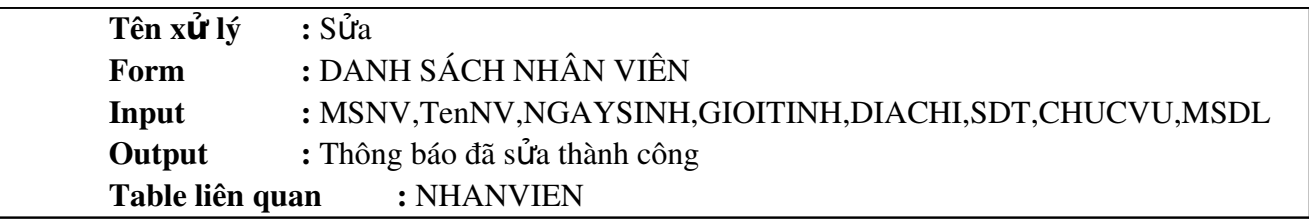

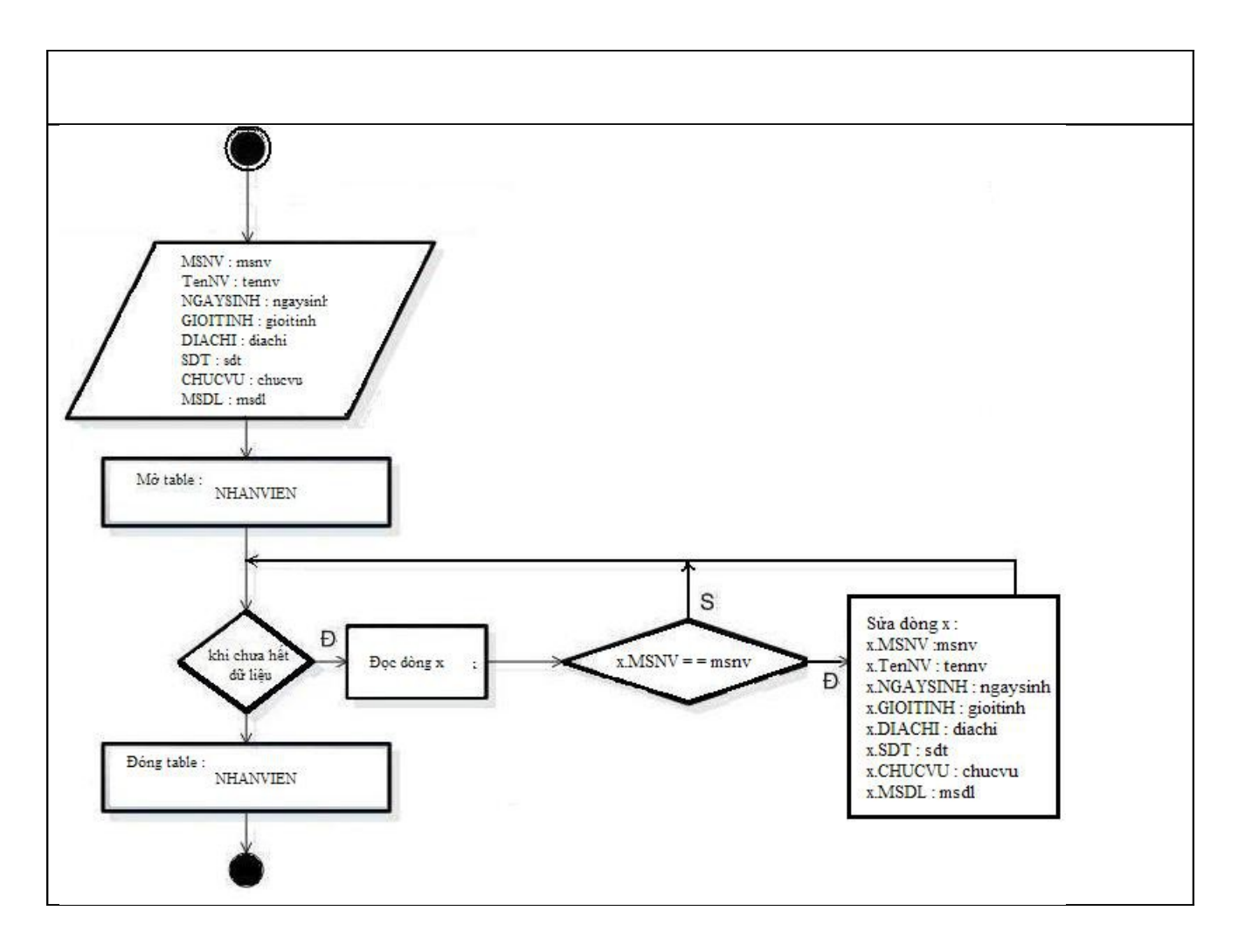

9. Ô xử lý *xóa* của form Danh sách nhân viên :

| Tên xứ<br>$\mathbf{v}$ | xoa                                                   |
|------------------------|-------------------------------------------------------|
| form                   | <b>VIËN</b><br>$\cdot$ DANH $\cdot$<br>'H NHAN<br>SΔ( |

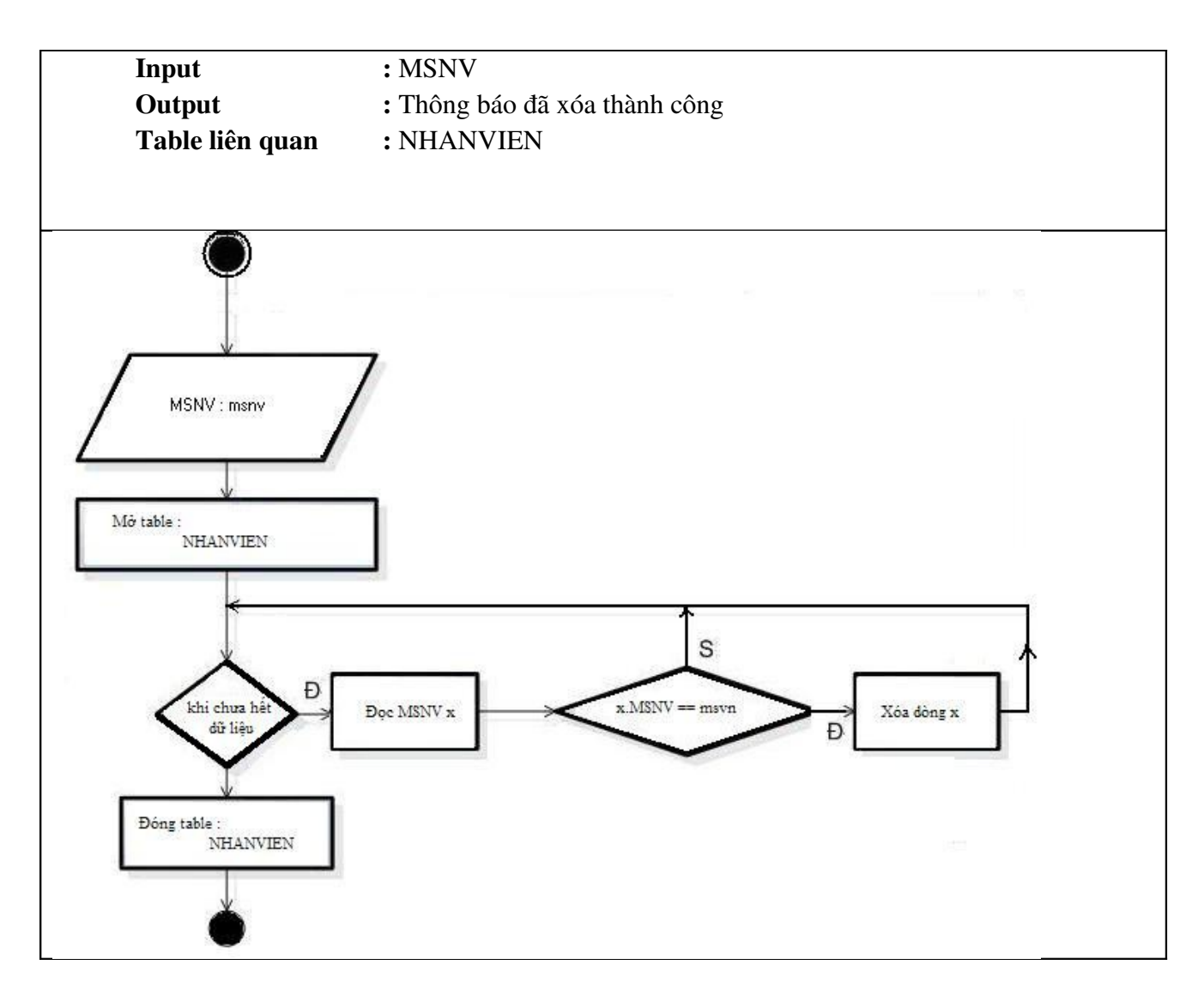

VI. Đánh giá **ư**u khuyết điểm :

# 1. **U**u điểm:

- + Giao diện đầy đủ.
- $+$  Thể hiện một số chức năng chính thỏa những yêu cầu chính của chương trình.
- + Giải thuật tương đối đầy đủ để có thể phát triển lên phần mềm.

# 2. Khuyết điểm:

- + Chưa hoàn chỉnh.
- + Giao diện chưa đẹp.
- + Các ô xử lý còn thiếu xót.
- $+$  Chưa linh hoạt để phát triển thêm.
- $+$  Một số chỗ còn chưa rõ ràng.

#### VII. Phân công :

Toàn bộ các phần phân tích, thiết kế và giải thuật đều do cả hai cùng

làm .